## ҚАЗАҚСТАН РЕСПУБЛИКАСЫ БІЛІМ ЖӘНЕ ҒЫЛЫМ МИНИСТРЛІГІ Коммерциялық емес акционерлік қоғам Ғұмарбек Даукеев атындағы «АЛМАТЫ ЭНЕРГЕТИКА ЖӘНЕ БАЙЛАНЫС УНИВЕРСИТЕТІ» Ғарыштық инженерия және телекоммуникация институты Электроника және Робототехника кафедрасы

«ҚОРҒАУҒА ЖІБЕРІЛДІ» Кафедра меңгерушісі доцент Чигамбаев Т.О.

« $\longrightarrow$  2020ж.

\_\_\_\_\_\_\_\_\_\_\_\_\_

### **ДИПЛОМДЫҚ ЖҰМЫС**

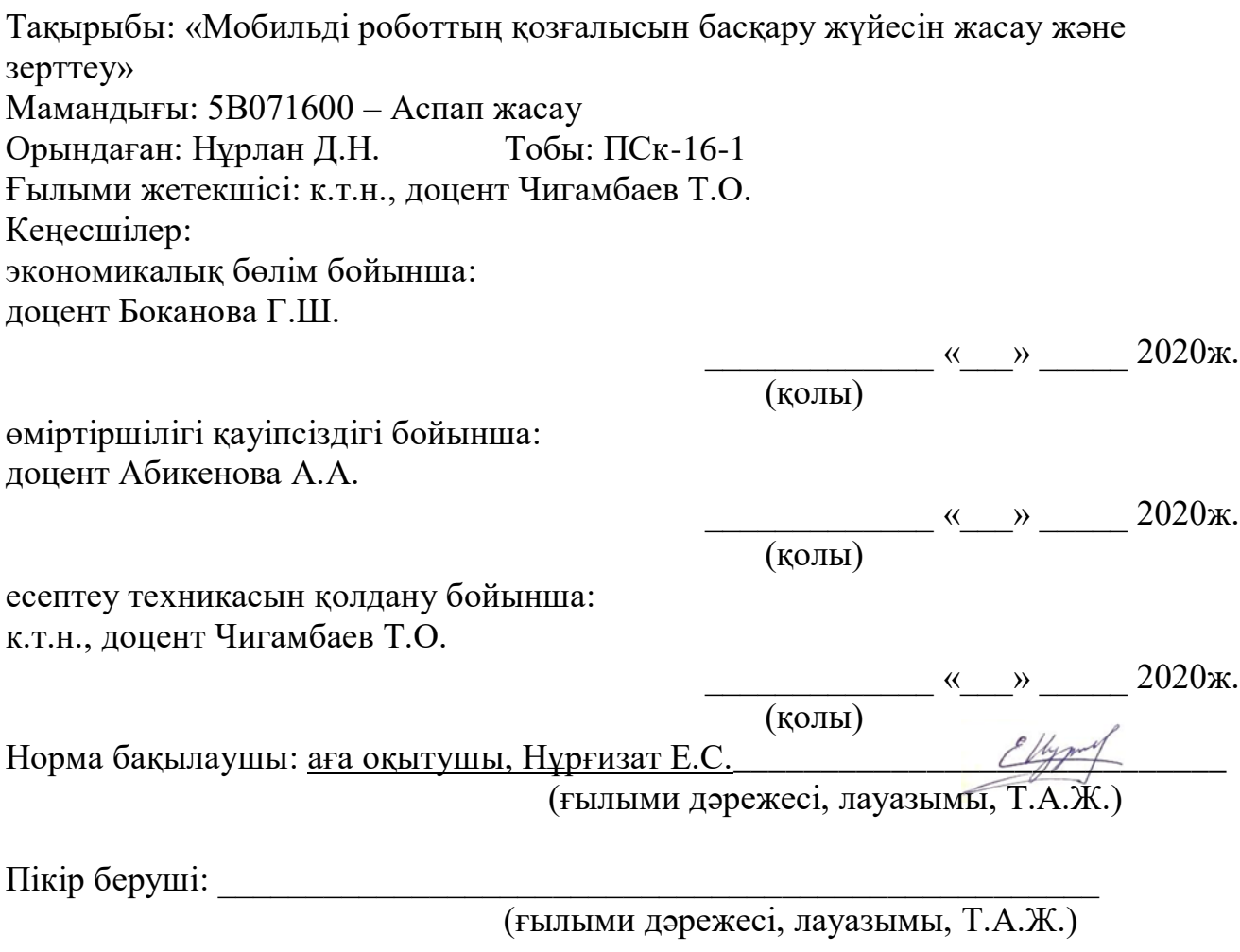

Алматы 2020

### ҚАЗАҚСТАН РЕСПУБЛИКАСЫ БІЛІМ ЖӘНЕ ҒЫЛЫМ МИНИСТРЛІГІ Коммерциялық емес акционерлік қоғам Ғұмарбек Даукеев атындағы «АЛМАТЫ ЭНЕРГЕТИКА ЖӘНЕ БАЙЛАНЫС УНИВЕРСИТЕТІ»

Ғарыштық техника және телекоммуникация институты

«Электроника және робототехника» кафедрасы

Мамандығы: 5В071600 – Аспап жасау

Диплом жұмысқа орындауға берілген

### **ТАПСЫРМА**

Студент Нұрлан Диас Нұрланұлы

Жұмыстың тақырыбы: «Мобильді роботтың қозғалысын басқару жүйесін жасау және зерттеу»

20\_ ж. «\_» \_\_\_ №\_\_\_ университет бұйрығымен бекітілді Аяқталған жұмысты тапсыру мерзімі \_\_\_\_\_\_\_\_\_\_\_\_\_ «\_\_\_» \_\_\_\_\_ 2020ж.

Жұмысқа алғашқы деректер (талап етілетін зерттеу (жұмыс) нәтижелерінің параметрлері және зерттеу нысанының алғашқы деректері):

1. Андроид – қосымшаларды пайдалану арқылы Ардуино жұмысының және басқарудың құрылымын зерттеу.

2. Софтты жасау және бағдарламалау.

3. Құрастыру, реттеу және жұмысқа қабілеттілігін тексеру.

Диплом жұмысындағы әзірленуі тиіс мәселелер тізімі немесе диплом жұмысының қысқаша мазмұны:

Құрылған Android – қосымшасы арқылы Arduino платформасының көмегімен интерактивті екі жақты басқару жүйесі бар құрылғыны жасау. Әзірленуі тиіс мәселелер:

1) радиоэлементтерді басқару жүйесін әзірлеу;

2) дербес Android-қосымшасын әзірлеу;

3) дауыстық басқаруды біріктіру.

Графикалық материалдардың (міндетті түрде дайындалатын сызбаларды көрсету) тізімі:

1. Бағдарламаның құрылымдық схемасы.

2. Бағдарламаның блок схемасы.

3. Proteus бағдарласында пройекти жасап, дәлелдеу.

4. Жобаны құрастырудың схемалық диаграммасы.

Негізгі ұсынылатын әдебиеттер:

1. Белов А. В. Микроконтроллеры AVR в радиолюбительской практике.

— СПБ.: Наука и Техника, 2007. - 339 с.

2. Белов А. В. Конструирование устройств на микроконтроллерах. - СПБ.: Наука и Техника, 2005. - 256 с.

3. Гололобов В.Н. С чего начинаются роботы? - М.: Солон-Пресс, 2011. - 189 с.

4. Голубцов М. С. Микроконтроллеры AVR от простого к сложному. - М.: Солон-Пресс, 2003. - 288 с.

5. Иго Т. Arduino, датчики и сети для связи устройств: Пер. с англ. – 2 изд. – СПб.: БХВ-Петербург, 2015. - 544 с.

| Бөлімдері         | Кеңесшілері                       | Мерзімі          | Колы |
|-------------------|-----------------------------------|------------------|------|
| Экономикалық      | Доцент Боканова   16.04-3.05.2020 |                  |      |
| бөлім             | Г.Ш.                              | Ж.               |      |
| Өмір тіршілігінің | . Доцент                          | 12.04-21.04.2020 |      |
| қауіпсіздігі      | Абикенова А.А.                    | Ж.               |      |
| бөлімі            |                                   |                  |      |

Жұмыс бойынша бөлімдеріне қатысы белгіленген кеңесшілер

### Дипломдық жұмысының дайындау КЕСТЕСІ

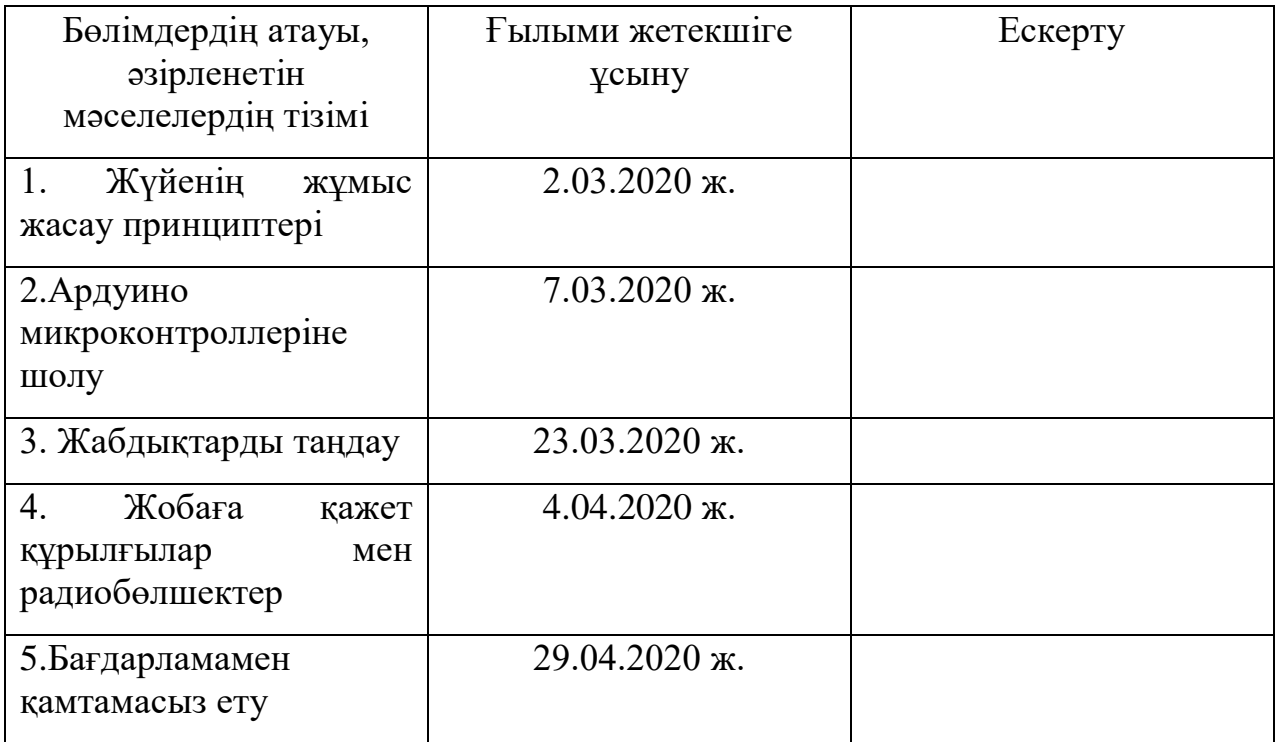

Тапсырманың берілген уақыты «\_\_\_» \_\_\_\_\_\_\_\_\_\_\_\_ 2020ж.

Кафедра меңгерушісі: \_\_\_\_\_\_\_\_\_\_ (Чигамбаев Т.О.) (қолы)

Жұмыстың ғылыми жетекшісі: \_\_\_\_\_\_\_\_\_\_ (Чигамбаев Т.О.) (қолы)

Орындалатын тапсырманы қабылдаған студент: \_\_\_\_\_\_\_\_\_\_ (Нұрлан Д.Н.) (қолы)

#### **Аңдатпа**

Бұл дипломдық жұмыстың мақсаты берілген траекторияда қозғалыс есептерін автономды шешуді қамтамасыз ететін мобильді роботты басқару жүйесін әзірлеу және зерттеу болып табылады. Жұмысты орындау барысында мобильді роботтардың аналогтарына талдау жүргізілді. Arduino бағдарламасында мобильді роботтың бағдарламалық басқару алгоритмі әзірленді және іске асырылды. Роботтың аппараттық қамтамасыз ету үшін элементтерге таңдау жүргізілді.

#### **Аннотация**

Целью данной дипломной работы является разработка и исследование систем управления мобильного робота, обеспечивающий автономное решения задачи движения в заданной траектории. В процессе выполнения работы был проведен анализ имеющихся аналогов мобильных роботов. Разработан алгоритм и реализовано программное управление мобильным роботом на программе Arduino. Проведен выбор элементов для аппаратного обеспечения робота.

#### **Abstact**

The purpose of this thesis is to develop and study a mobile robot control system that provides an Autonomous solution to problems of movement on a given trajectory. In the course of the work, the analysis of analogues of mobile robots was carried out. The Arduino program has developed and implemented an algorithm for controlling a mobile robot by software control. To ensure that the hardware works, elements were selected.

# **Мазмұны**

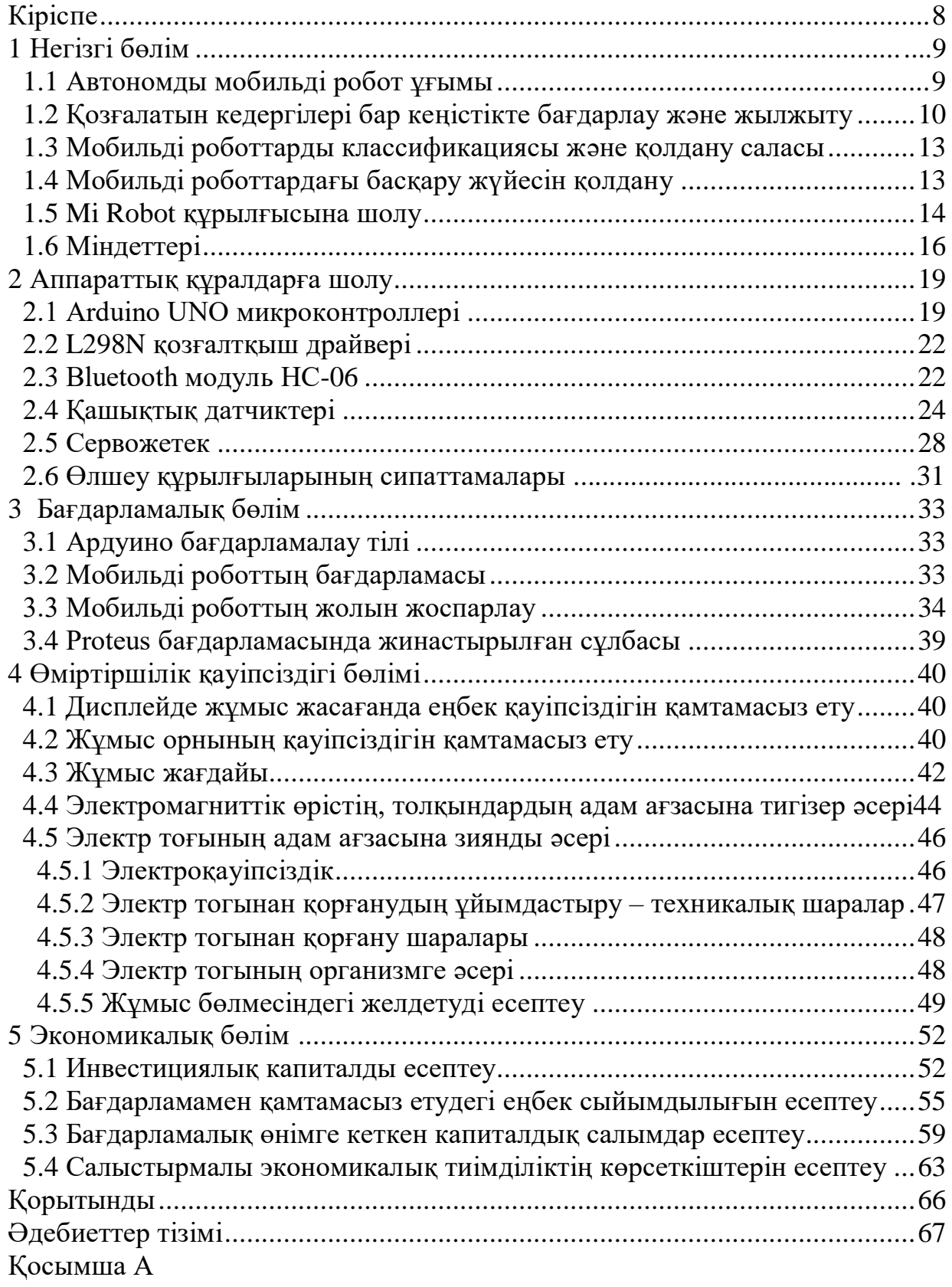

#### **Кіріспе**

Заманауи робототехникада мобильді роботтарды дамыту мәселелеріне ерекше назар аударылады. Мобильді роботтар адамның тікелей қатысуы бар зиянды немесе мүлдем мүмкін емес операциялардың кең ауқымын орындай алады. Мобильді роботтардың тиімділігін арттыру үшін оларды автономды режимде қолдану ұсынылады. Әдетте, мобильді роботтарды қолдану ортасының детерминацияланбауы салдарынан модельдеудің арнайы техникасын және визуалдауды пайдалану арқылы олардың функционалдық мүмкіндіктерін кеңейту қажет.

Роботтың сенсорлық жүйесі жол датчигінен, базалық шассидің бағдарлау сенсорларынан және телекамераның бағдарлау сенсорларынан тұрады. Сенсорлардан түсетін ақпарат ретінде пайдаланылуы мүмкін: кері байланыс үшін жетектерді басқару контурлары, сондай-ақ орналасу орнын дәл анықтау.

Роботтар адамның қозғалыс және интеллектуалды функцияларын өндірeуге арналған әмбебап құрылғылар болып табылады. Маңызды түрлерінің бірі - мобильді роботтар. Роботтарды құрудың тәжірибелік мақсаты оларға адам үшін еңбекті қажетсінетін, ауыр, монотонды, денсаулық пен өмірге зиянды қызмет түрлерін беру болып табылады. Бұл, ең алдымен – қосалқы өндірістік операциялар (қондырғыларды, станоктарды, автоматтарды тиеу және түсіру); негізгі өндірістік операциялар (дәнекерлеу, бояу, кесу, құрастыру және т. б.); Төтенше жағдайлар деп аталатын жұмыстар (су астында, ғарышта, радиоактивті және улы ортада).

Өздігінен маршрутты құру және сол жол арқылы жүріп өту, сондай – ақ оның алдыңа қойылған міндеттерді автоматты түрде шешетін мүмкіндіктеріне иелі МР құру, қазіргі уақытта өзекті міндет болып табылады. Осыған байланысты, автономды жұмыс істеуін, атап айтқанда белгісіз жағдайларда априоридегі бейтаныс жерлерде қозғалуды және қоршаған ортадан алынатын деректердің белгісіздік дәрежесінің болуын жүзеге асыруға мүмкіндік беретін локация жүйелерінің құрылғылары әсіресе үлкен мәнге ие болады.

## **1 Негізгі бөлім**

### **1.1 Автономды мобильді робот ұғымы**

Заманауи мобильді роботтар өз бетімен қоршаған кеңістікте қозғала алады және манипуляторлардың көмегімен қажетті әрекеттерді орындай алады. Робот техникалық көру жүйесімен және ағымдағы жағдай туралы кешенді түсінік қалыптастыруға қабілетті ақпараттық датчиктер кешенімен жабдықталған. Роботтың білім базасы оған қоршаған ортаға өз бетінше бағдарлауға және қойылған міндетті шешу үшін қажетті іс-әрекеттер туралы шешім қабылдауға мүмкіндік береді. Осылайша, манипуляциялық мобильді робот автономды мінезқұлыққа қабілетті "интеллектуалды" техникалық жүйе болып табылады. Дегенмен, алдын ала белгіленбеген жағдайларда орындалатын мәселелерде және дұрыс емес әрекеттер кезінде жоғары "бағаға" байланысты қателіктердің көпшілігінде бұрынғысынша оператор - адамның қатысуымен роботты басқаруға ұсынылады.

Робототехниканы арнайы есептерді шешумен байланысты түрлі қосымшаларда қолдану адам мен роботтың өзара әрекет ету тәсілдерін барынша жеңілдетуді талап етеді. Мұндай өзара іс-қимылдың ең табиғи тәсілі-сөйлеу диалогты басқару. Бұл жағдайда оператор тарапынан роботты басқару міндеті табиғи жағдайға жақын проблемалы-бағытталған тілде диалогты және роботтың іс-әрекетін бақылауды қамтиды. Бұл жағдайда басқару туралы міндетті қою түрі өзгереді, өйткені робот басқару объектісіне емес, оператор қойған жалпы міндет мүддесінде өзінің ішкі мақсаты мен жүріс-тұрыс желісін дербес анықтауға қабілетті техникалық субъект-серіктес болып табылады. Диалогтық басқару жүйесінде кері байланыстың рөлін командаларды нақтылау, операторды ағымдағы жағдай туралы немесе қойылған мақсатқа жету туралы хабардар ету мақсаты бар операторға сөйлеу хабарламалары орындайды.

Автономды роботтарды басқару міндеттерін шешудегі ерекше рөл ақпараттық-сенсорлық жүйеге жатады, ол ағымдағы жағдайды өз бетінше талдап, өз әрекеттерін жоспарлауы және табиғи тілге жақын тілде оператор-адаммен өзара іс-қимыл жасауы тиіс. Ол қауіпті заттарды өз бетінше іздеуі және анықтауы, басқа да қозғалатын объектілер болуы мүмкін кеңістікте еркін қозғалуы тиіс. Оператормен байланысты жоғалтқан кезде робот сыртқы әлем туралы алынған және есте қалған ақпаратты пайдалана отырып, бастапқы позицияға қайта оралуға тиіс.

Автономды роботтарды қолдану аймағы өте кең. Бұл қауіпті объектілерді іздеу және залалсыздандыру, радиациялық және химиялық барлау міндеттері, техногендік және табиғи апаттар аймағындағы жұмыс. Мұндай робототехникалық жүйелер азаматтық салада да сервистік робот техникасы ретінде қолданылады. Сервистік роботтар мұражайларда, әуежайларда,

дүкендерде келушілерге қызмет көрсету функцияларын сәтті атқарып келеді. Медициналық мекемелерде, оның ішінде пациенттерді оңалту құралы ретінде сервистік роботтарды қолдану аса маңызды. Алыстан үй-жайда тұруға және оның бойымен қозғалуға мүмкіндік беретін, роботтың бейнекамерасының айналасында болып жатқан роботты бақылап, тележүйелік сервистік роботтар белсенді қолданылады.

Автономды мобильді роботтарды іс жүзінде қолдану бір ғана емес, өзара іс-қимыл жасайтын роботтар топтарын алға қойған міндеттерді орындауға бір мезгілде қатысу қажеттігіне алып келді. Интеллектуалды роботтарды топтық басқару теориясы өз дамуының бастапқы сатысында. Дегенмен, осы салада да белгілі бір нәтижелер алынды.

### **1.2 Қозғалатын кедергілері бар кеңістікте бағдарлау және жылжыту**

Мобильді роботтың жоспары алдын ала белгісіз үй-жайдағы жұмысы қарастырылады. Үй-жайда статикалық кедергілер (қабырғалар, үстелдер, орындықтар), сондай-ақ қозғалмалы (адамдар, басқа жұмыстар) бар. Мобильді робот сканерлейтін лазерлік алыс өлшегішпен жабдықталған, ол жазықтықтағы қоршаған объектілердің рельефін сканерлеп алады. Нақты уақыт режимінде үйжайға байланысты координаттар жүйесіндегі мобильді роботтың жағдайын анықтау (оқшаулау міндеті), сондай-ақ қабырғалар мен жылжымайтын объектілердің рельефін көрсететін осы үй-жайдың картасын салу қажет. Мұндай басқару жүйелері SLIM (System of Localization and Mapping) жүйесі ретінде белгілі.

Мобильді роботтың навигациялық жүйесінің функционалдық құрылымы 1.2.1 суретте көрсетілген. Ұсынылған құрылымның ерекшелігі мобильді роботтың шассиінен, сондай-ақ одометрия датчиктерінің болуына және түріне тәуелсіз болып табылады, бұл үй-жайда жұмыс істейтін мобильді роботтардың барлық түрлерінде әзірленген навигациялық жүйені пайдалануға мүмкіндік береді.

Өз міндеттерін орындау үшін робот берілген бағыт бойынша қозғалуы және бұл ретте қауіпсіздік шараларын, оның ішінде жұмыс аймағында қозғалатын объектілер болған кезде сақтауы тиіс. Осылайша, робот навигациялық жүйенің көмегімен автономды түрде қозғалады, сонымен қатар оператор тек тапсырма қою функциясын орындайды. Жартылай автоматты режим де жоққа шығарылмайды, мысалы, оператордың міндеті айтарлықтай оңайлатылатын теле-қатысуы режимі.

Навигациялық жүйе жұмысының бірінші кезеңінде арнайы сүзгінің көмегімен жалған өлшеулерді жою арқылы сканерді сүзу міндеті шешіледі. Жұмыс ортасының моделін талдау есебін шешу үшін алдымен қалыпты тарату әдісі (NDT – Normal Distribution Transform) зерттелді. Бұл жағдайда үй-жай картасы ұяшықтарға бөлінеді, олардың әрқайсысында нүктелердің өзі емес, ішке түскен барлық нүктелердің қалыпты таралу параметрлері бар. Сканер мен картаны өзара корреляциялау функциясын азайту міндетін шеше отырып, ағымдағы скан алынған роботтың жағдайын анықтауға болады

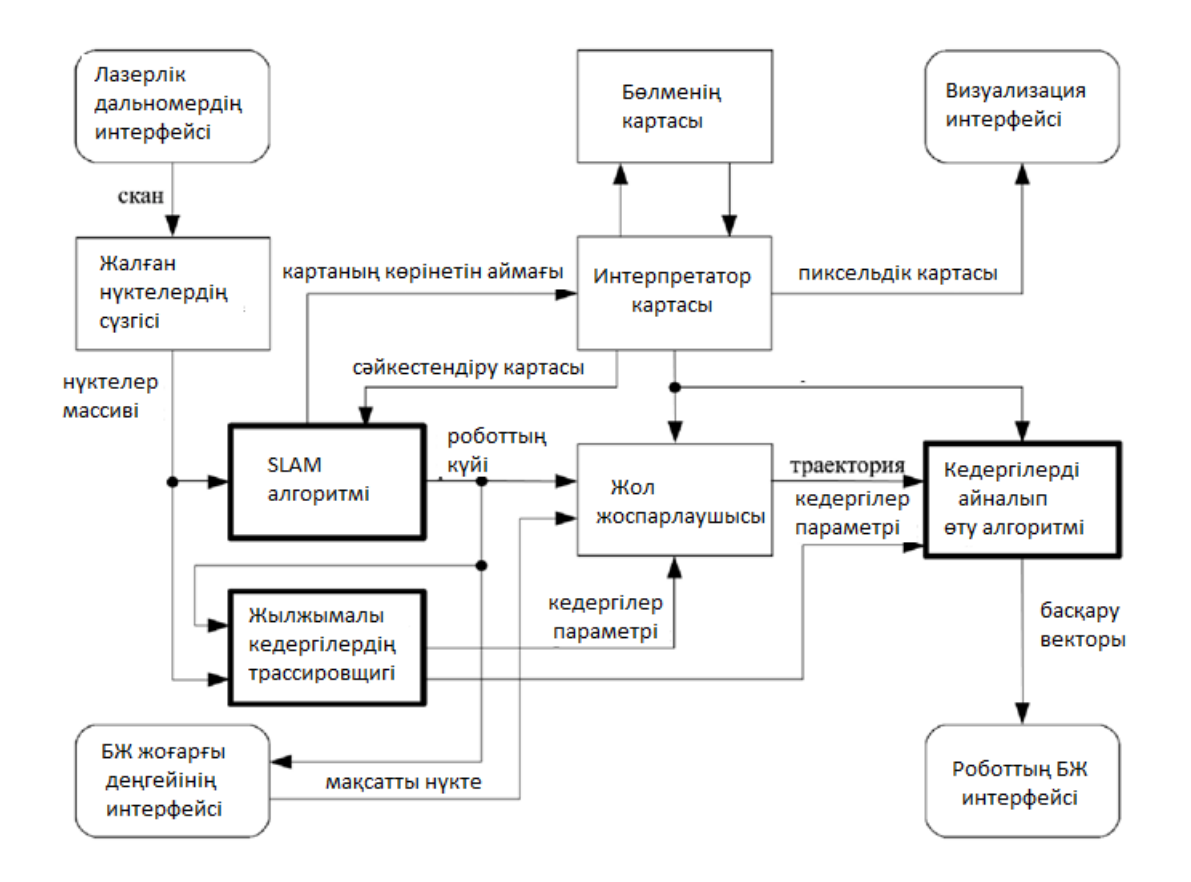

1.2.1 сурет - Мобильді роботтың навигациялық жүйесінің функционалдық схемасы

Бұл әдісті талдау ұялы роботтың қозғалыс жылдамдығын айтарлықтай шектейтінін көрсетті, өйткені барлық есептеулер нақты уақыт ауқымында орындалады. Сондықтан ақпараттық датчиктер жүйесі арқылы алынған сканерлеу тор (сеточный) функциясына айналатын жаңа әдіс ұсынылды. Бұл ретте сканердің әрбір нүктесі кейбір үздіксіз функцияға айналады, содан кейін олар таңдалған суперпозиция принципі көмегімен біріктіріледі және карта-торға салынады, сол арқылы тор функциясын құра отырып жасалынады. Торлы функциялар әдісі, сондай-ақ қалыпты үлестіру әдісі өзара корреляциялық функцияның көмегімен сканерлеуге және алынған картаны салыстыруға негізделген. Бұл функцияны азайту үшін Ньютонның модификацияланған әдісі

қолданылды. SLAM тапсырмасын шешкеннен кейін картадағы роботтың жағдайы лазерлік алыстан өлшегіш координаталар жүйесінен мобильді роботтың координаталар жүйесіне түрлендіруді пайдалана отырып есептелуі мүмкін. Локализациялаудың екі қарастырылған әдістерінің салыстырмалы талдауы тор функциялардың жаңа әдісінің артықшылығы жинақтылықтың кеңейтілген аймағында тұратынын көрсетті, бұл мобильді роботтың қозғалыс жылдамдығын айтарлықтай арттыруға мүмкіндік береді.

Динамикалық ортада мобильді роботты басқару ерекшелігі кедергілер қозғалысын алдын ала есептеуге болмайды. Қозғалмалы кедергілермен соқтығысуды болдырмау үшін олардың жағдайын білу және олардың қозғалыс траекториясын болжау қажет. Сонда маневр жасау және кедергіні айналып өту үшін қажетті сәтте одан ауытқып жоспарланған траекторияның бойымен қозғалуға болады. Жылжымалы кедергілерді трассалауға негізделген динамикалық ортада роботты басқару алгоритмі ұсынылады.

Жоспарланған маршруттың бойымен жүру міндеті және жылжымалы кедергілерді айналып өту арқылы бірлесіп шешіледі, өйткені берілген траектория бойынша қозғалыс кезінде жылжымалы объектілер осы траекторияға жақын болуы мүмкін. Бұл жағдайда айналып өту маневрін жасау қажет. Алдыңғы жағдайға қарамастан, одан әрі қозғалыс таңдалған критерий бойынша оңтайлы болуы тиіс.

Ұсынылған басқару тәсілін растау үшін үй-жай картасын құру, оқшаулау дәлдігін анықтау және динамикалық кедергілер болған кезде роботты басқару сапасын бағалау кіретін эксперимент қойылды (сурет 1.2.2).

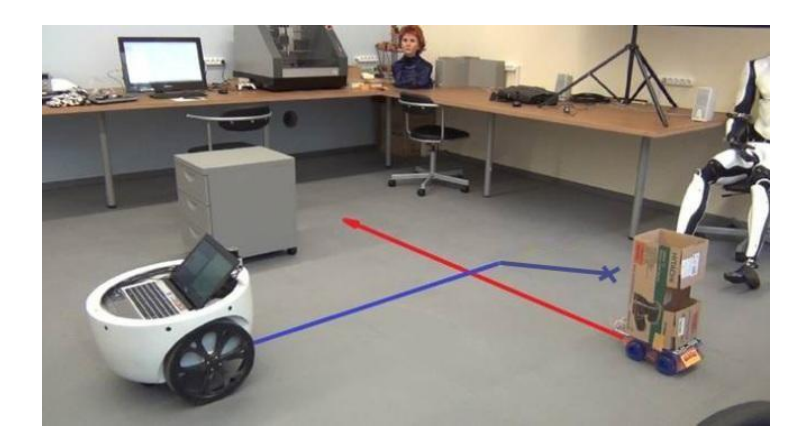

### 1.2.2 сурет - Мобильді роботтың навигациясы бойынша эксперименттер жүргізу

Әзірленген навигациялық жүйе өзгерген психоэмоционалдық жағдайы бар адамдарды іздеу мақсатында үй-жайды патрульдеу үшін "Нейроботикс" компаниясы салған нақты сервистік роботта өз қолданылуын тапты. Оның

қолданылу саласы: вокзалдар, әуежайлар, сауда орталықтары және адамдар көп жиналатын басқа да орындар.

#### **1.3 Мобильді роботтарды классификациясы және қолдану саласы**

Мобильді робот қозғалатын қоршаған орта бойынша:

- жер үсті немесе үй роботы. Ең жиі кездесетін доңғалақ жүрісінде орындалған, бірақ екі және одан да көп аяғы бар роботтар осы класына жатқызылуы мүмкін (адамға ұқсас, жануарларға ұқсас);

- әдетте қызмет көрсетпейтін әуе көлік құралдарына жататын әуе роботтары;

- суасты Роботтар әдетте автономды суасты көлік құралдары деп аталады.

Мобильді роботтың қозғалыс тәсілі бойынша:

- аяқпен робот: адам тәрізді аяқ немесе жануар тәрізді аяқ;

- дөңгелекті робот.

### **1.4 Мобильді роботтардағы басқару жүйесін қолдану**

 Күн сайын үйлер тазаланатын шаңсорғыштар-Роботтар барлығына белгілі. Бұл робот кедергілердің және әртүрлі басқа шекаралардың, мысалы басқыштардың бар болуын анықтауы тиіс. Xiaomi Mi Robot Vacuum Cleaner сияқты заманауи модельдер 1-суретте көрсетілген, лидар локация жүйесі және роботтың алдыңғы жағында орнатылған байланыс сенсоры үшін қолданылады. Негізгі өлшеулерді лидар жасайды, соның арқасында робот орналасқан үйжайдың толық картасы жасалады, ал байланыс датчигі роботты кедергіге тигені туралы хабардар етеді. Сондай-ақ, осы үлгідегі роботтар сатылар сенсорымен жабдықталған.

 Xiaomi роботы сияқты, қойма бөлмелерінде пайдаланылатын өнеркәсіптік роботтар да сөрелер мен түрлі кедергілердің кеңістігіне бағдарлау үшін оларды қоршайтын жердің карталарын құру үшін лидарларды белсенді пайдаланады.

Қарапайым жүйелерде жол сызығы бойынша қозғалатын роботтарды пайдаланады. Мұндай жүйелерде еденге бағытталған фотодатчиктер қолданылады. Еденде сызықтар сызылады, сондай-ақ бұл сызықтар қиылыстар жасай отырып, қиылысуы мүмкін. Сызықпен қозғалғанда, робот барлық қиылыстарды немесе қандай да бір белгілерді есептеп шығарады, егер ол қай жерде екенін және осы жерде не істеу керектігін түсінетін болса: оңға, солға бұрып немесе нысанды көтере бастауды орындайды.

Егер МР пайдалану ортасы үй-жайлардан тыс болса, онда лидар мен басқа да сенсорлар жүйесін пайдалану арқылы локациялар мүмкін болмайды.

Көптеген заманауи және қол жетімді лидарлардың көпшілігі әрекет радиусы жоқ 25 метрден астам, егер кенеттен робот көшедегі алаңда қозғалатын болса, ол жеткіліксіз. Сондай-ақ, егер ғимараттың мекен жайы белгісіз болса және спутниктік навигацияға қатысты қатаң бекітілген координаттары бар қандай да бір ғимаратқа жету робот үшін өте қиын міндет болады.

#### **1.5 Mi Robot құрылғысына шолу**

 1-суретте көрсетілген мобильді роботтың құрылғысын толығырақ қарастырайық. Ең алдымен паспорттық мәліметтерді қарастырайық, олардан роботты кеңістікте (жергілікті жерде) бағдарлау үшін қолданылатын барлық датчиктерді бөліп аламыз. Сондай-ақ, локация жүйесімен байланысты роботтың функционалын қарастырайық. Өзінің орналасқан жерін анықтау үшін робот қалай бағдарланып, жергілікті аймаққа қалай байланады.

Робот бағдарлану жүйесімен жабдықталған, оның негізі инфрақызыл диапазонның (лидар) сканерлейтін лазерлік қашықтық өлшеуіші болып табылады. Лидар мұнарада жоғарғы панельде орнатылған. Бұл мұнараның көлденең "атыс ойығы" арқылы сәуле шығаратын лазерлік диод пен фотоқабылдағыштың объективтерін көруге болады. Лазерлік диод және фотоқабылдағыш көлденең жазықтықта айналатын роторда орнатылған, дәл осы роботқа секундына 5 рет көлденең бойынша 360 градус шолумен кедергілерге дейінгі қашықтық туралы деректерді алуға мүмкіндік береді.

Өндіруші сондай-ақ, сканерлеу жиілігі секундына 1800 санауды құрайтынын көрсетеді, кедергілерге дейінгі қашықтық 6м дейінгі арақашықтықта 2% дейінгі дәлдікпен анықталады. Яғни, модельдердің көпшілігіне қарағанда, роботтың бар болуын анықтау үшін кедергіге өте жақын келуі міндетті емес. Сонымен қатар, кедергілерді және олардың геометриясын қашықтықтан анықтау роботқа үй-жай картасын жасауға және өзінің орналасқан жерін қадағалауға мүмкіндік береді. Робот "біледі", ол қайда жерде орналасқанын, базалық станция қайда орналасқан (одан іске қосылғанда), қай ол тазалағаның, қай жерді тазалау керектігін және де әлі зерттелмеген учаскелер аумағының периметрі қалғаның біледі.

Өзгермелі жағдай бойынша пікірлер -жиһаз заттарын ауыстыру немесе сканерлеу аймағына кіретін адамдар-роботтың бағдарын бұзуы мүмкін, бірақ іс жүзінде роботтың айналасында жүру тыйым салынбайды, өйткені уақыт өте келе тұрақсыз тосқауылдарды алып тастау алгоритмі бар. Сондай-ақ, лидар еденнен белгілі бір биіктікте жазықтықта жұмыс істейтінін, яғни төмен немесе одан жоғары нәрсені робот "көрмейді" екенін ескеру қажет. Дегенмен, "төмен" жағдайда робот механикалық бампермен және ондағы кедергілердің УДдатчигімен жабдықталған. Лидар әрекетінің жазықтығынан жоғары болатын кедергілердің нұсқасы теорияда кейбір мәселелерге әкелуі мүмкін, өйткені мұнараның төбесі осы жазықтықтың үстінде орналасқан.

Алдыңғы дөңгелектердің осьтері корпус шеңберінің бір диаметрінде (350 мм) орналасқан. Мұндай кинематикалық схема роботқа Робот алаңның шекарасын өзгертпей, орында бұрылыс жасауға мүмкіндік береді, сондықтан шаңсорғыш жақсы маневрлікпен ерекшеленеді. Жетекші дөңгелектердің диаметрі салыстырмалы түрде үлкен (70 мм), ал доңғалақтар орталықтарының нүктесіндегі шарнирдің жүрісі 30 мм-ге жетеді, сондықтан робот ерекше проблемаларсыз тереңдік пен биіктіктің кездесетін кедергілерін жеңеді. Бұл дөңгелектердің сырғанамайтын резеңке ұқсас материалдан жасалған терең протекторы бар, 2-сурет.

 Робот биіктігі 18 мм-ге дейінгі кедергілерді еңсеруге қабілетті — еденнен шаңсорғыштың бамперінің төменгі нүктесіне дейінгі ара қашықтық, бұл өтікішгіштікпен сәйкестендіріледі, яғни робот үлкен ықтималдықпен кептеліп қалатындай етіп өрмелеп шығуға тырыспайды.

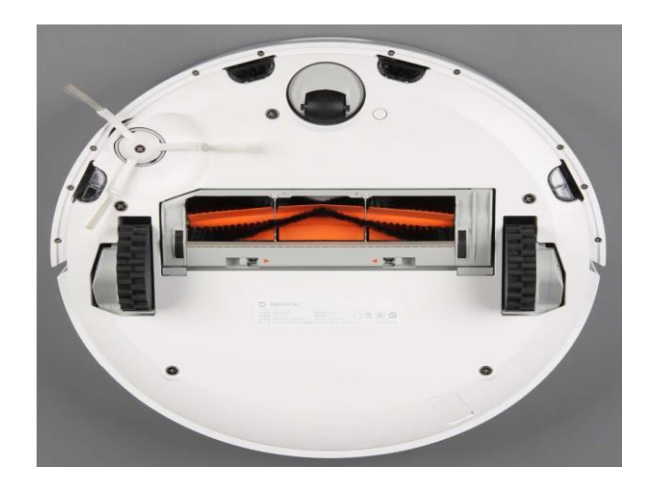

1.5.1 сурет — Mi Robot роботтың төменгі жағының түрі

Өндіруші хабарлағандай, базадан іске қосылған кезде робот тазалайды немесе барлық қол жетімді алаңды жинамайынша немесе батарея зарядының 20% - дан төмендегенше. Онда екінші жағдайда, ол базаға оралады, батареяны зарядтайды, содан кейін аяқталған жерден жинауды жалғастырады

Жасыл нүкте - роботтың және зарядтау базасының орналасқан жері, 1.5 сурет. Кедергіге фронтальды жақындағанда, робот оған дейін бірнеше сантиметрге жылдамдықты баяулатады, бірақ әдетте бампеге тигенге дейін және бампердің жылжу датчиктерінің іске қосылуына дейін қозғалуын жалғастырады. Егер кедергі оңай қозғалса, мысалы, перделер, робот оны бірнеше сантиметрге жылжытады (бампер датчиктері жұмыс істемейді), бірақ содан кейін бөгеттен бұрылады. ИК-жарықты жақсы көрсететін кедергі бойымен қозғалыс кезінде робот бүйірімен кедергіге қарай қозғалады, бірақ оған тигізбейді. Ал егер кедергі

ИҚ-жарықты нашар көрсетсе, онда бампердің бүйірлік бөлігіне мерзімді түрту болады.

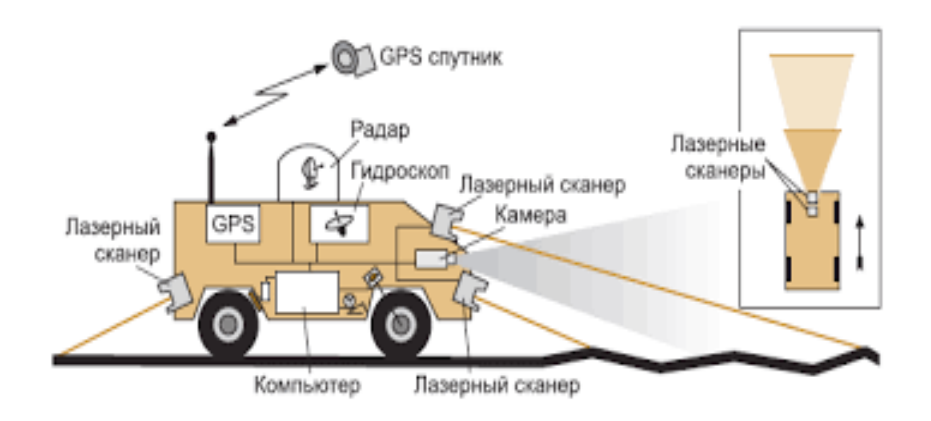

1.5.2 сурет – Мобильді робототехникадағы карталау

1.5.2-суретте лидары сканерленген жергілікті жердің картасы көрсетілген. Сондай-ақ картада роботтың барлық қозғалысы, оның траекториясы көрінеді. Бұл робот үй-жайлардағы шаңды жинау үшін әзірленген болғандықтан, оның қозғалыс траекториясы "жылан тәрізді" қалыптасады, сондықтан үйжайдың барлық ауданы траекторияның оңтайлы тығыздығына ие болады. Роботтың жұмыс істеу аймағы шамамен 30% құрайды, яғни егер робот бір жаққа қозғалса, содан кейін кедергінің жанында бұрылып, сол сызық бойымен қозғала бастайды, бірақ, мысалы, роботтың бір бөлігі алдыңғы жолдың бір бөлігіне табатындай сәл солға қарай. Егер робот бір жаққа қозғалса, содан кейін кедергіде бұрылып, сол сызық бойымен қозғала бастайды, бірақ, роботтың бір бөлігін алдыңғы жолдың бөлігіне сәл солға қарай жылдып отырады, мысалы, роботтың бір бөлігін алдыңғы жолдың бір бөлігіне табатындай етіп, солға қарай қозғала бастайды.

### **1.6 Міндеттері**

Бітіруші жұмысында кедергілер тауып, жергілікті жердің картасын жасайтын мобильді роботтың локация жүйесін әзірлеу қажет. Қойылған мақсатқа жету үшін келесі міндеттерді шешу қажет болды:

- роботтарды локациялау үшін бар сенсорларды талдау жасау;

- локация үшін қажетті сенсорларды таңдау;

- соңғы құрылғының құрылымдық схемасын әзірлеу.

Үш деңгейлі басқару жүйесі бар мобильді робототехникалық кешеннің құрылымдық сұлбасы 2 -суретте көрсетілген. Төменгі деңгей төрт дөңгелектен, энкодер бар электр қозғалтқыштарынан, қозғалтқыштардың қоректену

драйверлерінен және сервоприводты басқару микроконтроллерінен тұрады. Микроконтроллерлер адаптивті пропорционалды-интегралды-дифференциалды реттеуіш функциясын орындайды.

Орта деңгейдегі микроконтроллер қоршаған орта туралы ақпаратты жинауды және алдын ала өңдеуді жүзеге асырады. Орта деңгейдегі микроконтроллерге: акселерометр; гироскоп; компас; төрт инфрақызыл қашықтық датчигі; ультрадыбыстық қашықтық датчигі; GPS датчигі қосылған. Бұл деңгейде дәлдеу сервожетектері мен осы микроконтроллерді басқаратын камералар бар.

Жоғарғы деңгейі роботты басқарады миникомпьютерге негізделеді PI3. Шағын компьютер Bluetooth, Ethetnet, Wi-Fi сияқты деректерді тарату хаттамаларын іске асырады. Робот камерасы техникалық көруді жүзеге асыруға мүмкіндік береді, барлық деңгейлер өзара деректер алмасу хаттамаларымен байланысты. Орта деңгейдегі Микроконтроллер UART (Universal asynchronous receiver/transmitter) хаттамасы бойынша жоғарғы деңгейдегі микроконтьютермен байланысты. Бұл байланыс сигналдардың түрлі деңгейлерінде ақаулықтарды болдырмауға мүмкіндік береді. Орташа және төменгі деңгейдегі микроконтроллерлер I2C немесе TWI хаттамасы бойынша байланысады, бұл деректер алмасудың ең төменгі жылдамдығын қамтамасыз етеді.

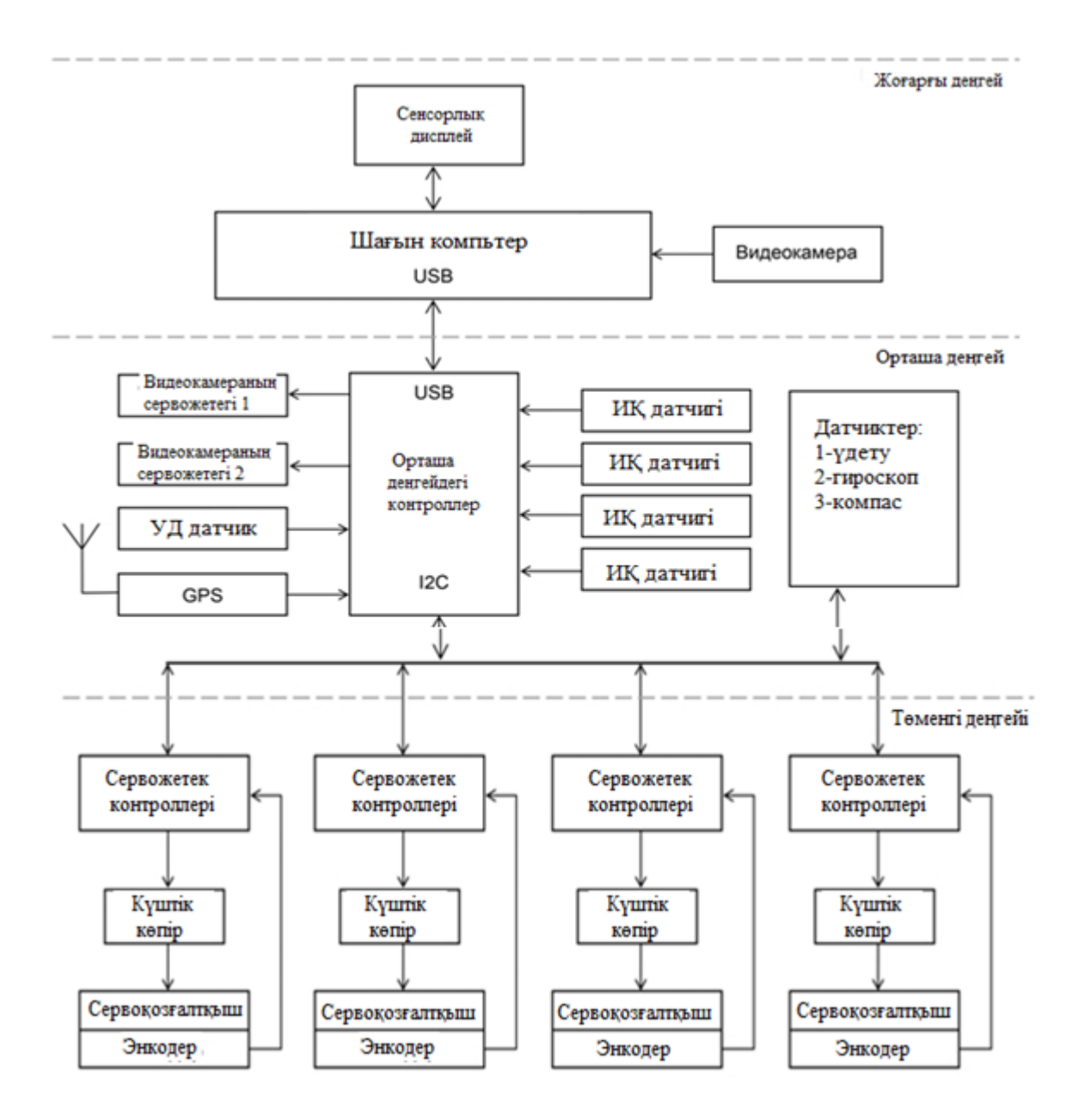

1.6.1 сурет – Мобильді робототехникалық кешеннің құрылымдық схемасы

#### **2 Аппараттық құралдардарға шолу**

Қандай да бір құрылғыны әзірлеуді бастамас бұрын, нарықта ұсына алатын аппараттық құралдармен танысу қажет. Бұл әр түрлі датчиктер мен модульдерге де, сенсорлардан алынған ақпаратты өңдеуге тиіс контроллерлерге де қатысты.

### **2.1 Arduino UNO микроконтроллері**

Arduino - бұл атау микроконтроллерлер үшін бірнеше стандартты орналасуы бар, сондай-ақ өнімнің бір моделінің шегінде бірдей өлшемдері бар бірнеше танымал баспа тақталарын қамтиды. Олардың кейбіреулері кернеу мен USB порты арқылы бақылауға мүмкіндік беретін қосымша элементтерге ие, бұл оның әмбебаптығы арқасында тақтаны қайта толтыруы және микроконтроллерді компьютерге қосу үшін қолданылуы мүмкін. Бұл тақталардың ең жақсы нұсқаларының бірі - Arduino UNO үлгісі. Микросхема және компьютер бір-бірін қалай көреді? Ардуино UNO драйверінің дұрыс жұмыс істеуі үшін, оны басқармада жұмыс істейтін компьютерде орнату керек. Драйверді таңдау амалдық жүйеге байланысты. Arduino UNO R3 үшін жеке бағдарламалық жасақтама бар: Windows 7, Windows Vista және XP үшін драйвер. Яғни, осы операциялық жүйелер орнатылған кез-келген аппараттық құралдың көмегімен сіз басып шығарылған схемамен жұмыс істей аласыз. Arduino UNO нөлден босатылған барлық компьютерлермен үйлесімді. Барлық дерлік көрінетін байланыстар тікелей микроконтроллерге қосылады. Олардың кейбіреулері қосылуға немесе ішкі схемаға қатыса алады. USB терминалы 5В қуат көзін жеткізу үшін, сондай-ақ компьютермен ақпарат алмасу үшін пайдаланылуы мүмкін, бұл жағдайда құрылғыны синхронды емес бірізді порт деп таниды. Техникалық жағынан, микроконтроллер, компьютер және «байланыс» үшін деректермен алмасатын асинхронды сериялық порт. Arduino UNO -ді өз қолыңызбен байланыстыру оңай, мұнда ең бастысы - деректермен алмасу процесінің қалай жүріп жатқанын, оның ерекшеліктері қандай екенін түсіну.

Платада сигнал жағдайын көрсететін 4 жарық диоды бар. Алғашқы екі жарық диоды сигнал деңгейі төмен болғанда жанады және TX немесе RX сигналы белсендірілгендігін көрсетеді. PWR жарық диоды 5В кернеуінде жанады және қоректендірудің қосылғанын көрсетеді. Соңғы жарық диоды жалпы мақсаттағы, жоғары сигнал берілген кезде жанады. Қазіргі уақытта Arduino Nano бірнеше түрі шығарылады. 2 нұсқалары бар. X, 3.0. олар жұмыс істейтін чиппен ғана ерекшеленеді. 2 нұсқасында Х, аз жады көлемі бар (флэш, энергияға тәуелді) және төмен тактілік жиілігі бар ATmega168 чипін қолданады, 3.0 нұсқасы. ATmega328 чипінде жұмыс істейді.

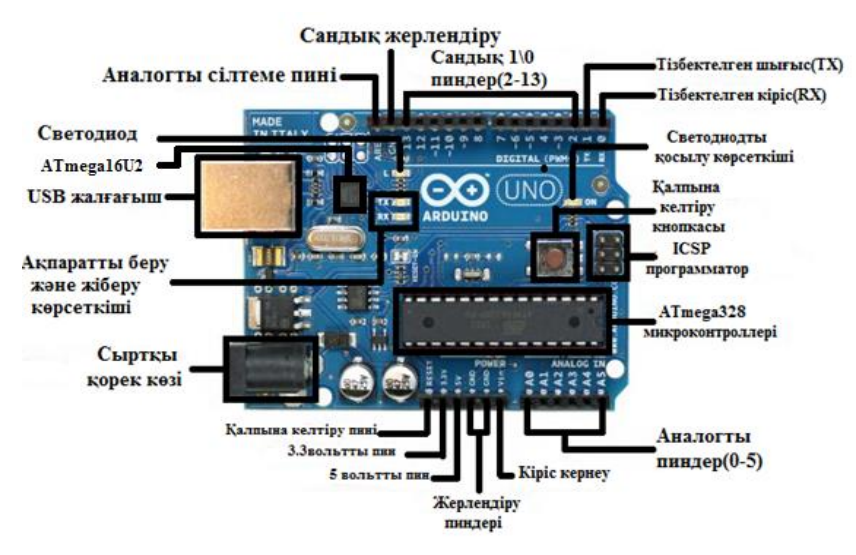

2.1.1 сурет - Arduino Uno микроконтроллер

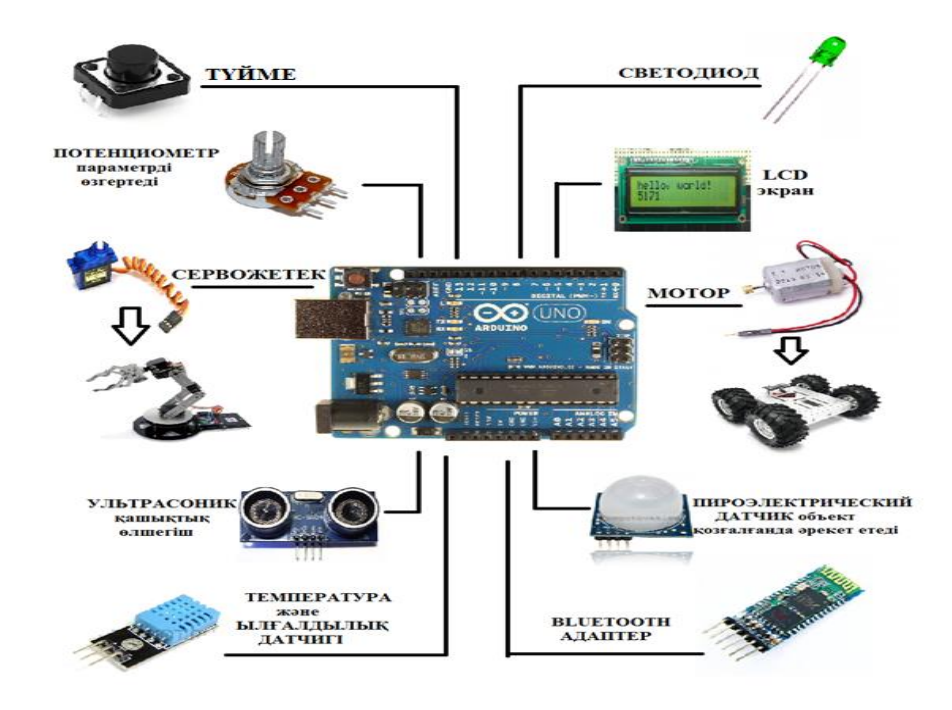

2.1.2 сурет – Arduino Uno платасының әртүрлі электронды құрылғылармен қосылу мүмкіндігі

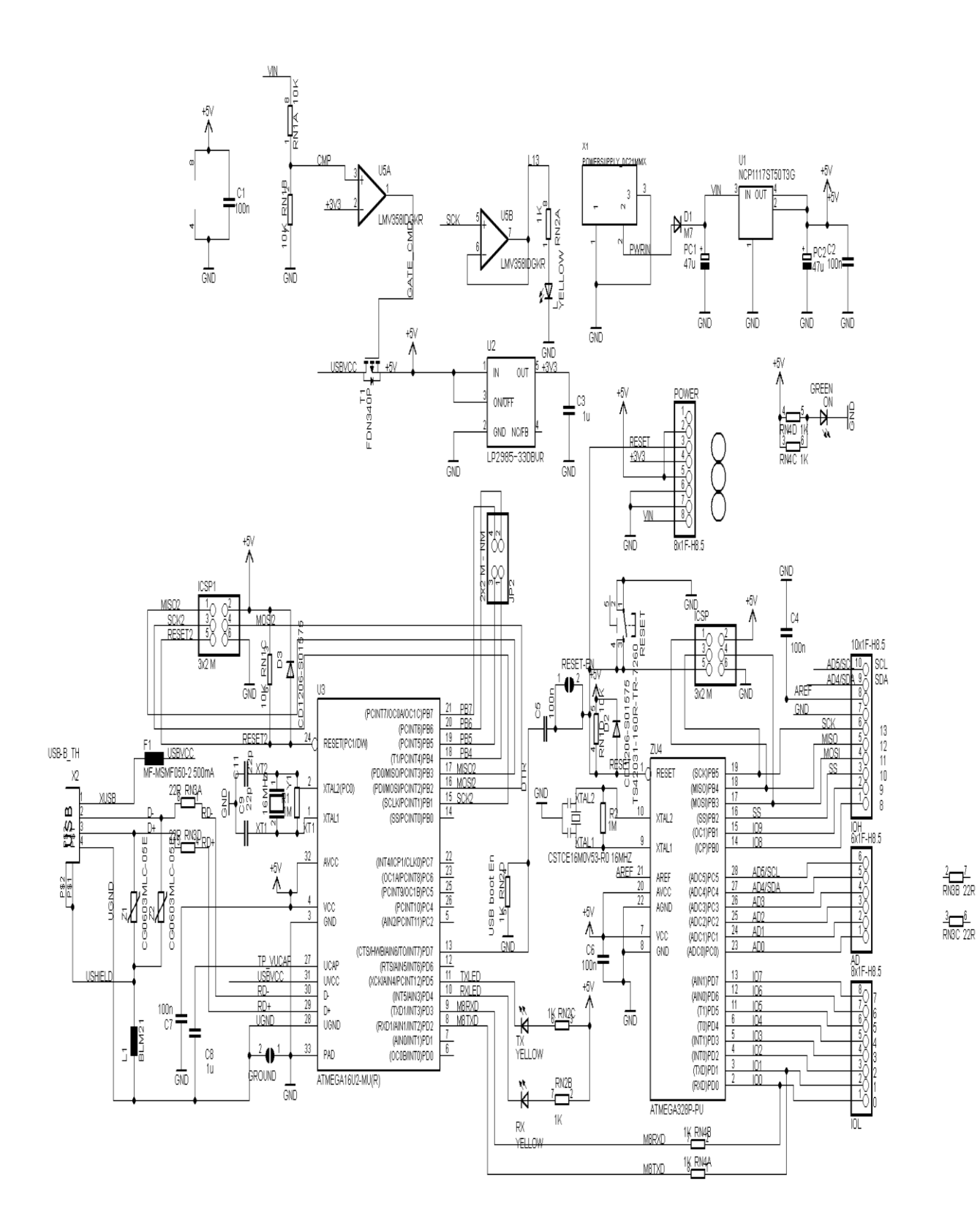

2.1.3 сурет - Arduino Uno контроллерінің принципиалды сұлбасы

### **2.2 L298N қозғалтқыш драйвері**

Ардуино айтарлықтай осал құрылғы болып саналады, ток бойынша үлкен жүктеме көтере алмайды. Қуатты қозғалтқыштармен қосқан кезде, қайғылы жағдайға ұшырауыңыз мүмкін. Сондықтан қалыпты сәйкес жұмыс жасату үшін роботтың сұлбасына компоненттерді қосуымыз керек, ол қозғалтқыштардың басқаруына жауап беретін, орамға (обмотка) беретін және өшірітін тоқ. Ол микросұлба немесе дайын модуль дегеніміз, оны қозғалтқыштың драйвері деп атайды. Жетекші моторды ардуинода қамтамамасыз ету ең маңызды рөл болып саналады. Бұл құрылғы тұрақты тоқтың бірнеше қозғалтқыштарын айналуын бағыттау және жылдамдықты реттеуге көмектеседі. Модуль L298N модулінде 4 транзисторлар және A және B шығыстарымен қосылған 2 H-көпірлерінен құрылған. Модульдің орталық бөлігінде электрлік моторларды қосу үшін арналған бөлігі орналасқан. Жылдамдықты реттейтін және қозғалтқыштың айналуын бағыттау 2 транзистордың бір уақытта жабылуынан іске асады. Мотордың полярлығы кең-импульсты модуляция технологиясы көмегімен өзгереді.

Техникалық сипаттамалары:

Модуль L298N модулінің келесі техникалық параметрлері:

- микросұлбамен қоректенетін максималды кернеуі 5В;
- ток күші 36 мА;
- қозғалтқыштарға керекті кернеуі 35В;
- $-$  +70°C тмпературадан жоғары драйвердің максималды қуатты 20 Вт тең;
- өлшемдік сипаттамалары: 43x43x29 мм;
- максималды жұмыстың температурасы +135°C.

#### **2.3 Bluetooth модуль HC-06**

Bluetooth модульдерінің барлық түрлері өздерінің ерекшеліктері бар, бірақ функциялары мен жұмыс жасау әрекеттері ұқсас. Модульдердің бір түрі - Bluetooth HC 06. Ардуино модулі, әдетте қарапайым тізбекті интерфейс сияқты көрінеді, сондықтан құрылғымен компьютерде өзара әрекеттесуді бірден реттеуге болады.

Модульдің негізгі сипаттамалары:

- Қоректенуі 3,3 В-6В;
- Максималды кіріс кернеуі 5В;
- Максималды ток 45 мА;
- Деректер беру жылдамдығы 1200-1382400 бод;
- Жұмыс жиілігі 2,40 ГГц-2,48 ГГц;
- 2.1 bluetooth нұсқасын қолдау;
- Энергияны аз тұтыну;
- Деректерді қорғаудың жоғары деңгейі;

- Байланыс қашықтығы 30 м;

- Смартфонға қосылу үшін келесі деректер пайдаланылады – "1234" паролі, деректерді беру жылдамдығы 9600, НС-06 модулінің аты.

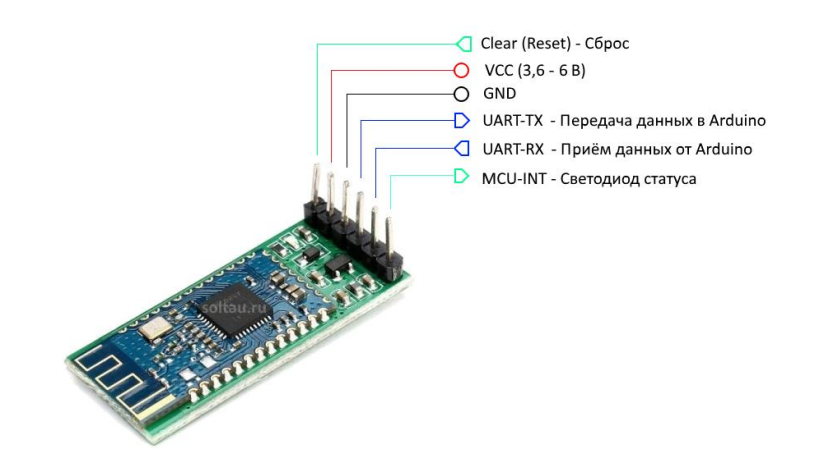

2.3.1 сурет - Bluetooth модуль HC-06

Модульдің келесі контактілері бар:

- VCC, GND оң және теріс қуаты;
- RX және TX қабылдағыш және таратқыш;
- MCU-INT- мәртебесін (статус) шығарады;
- Clear (Reset) модульді лақтырып тастау және қайта жүктеу.

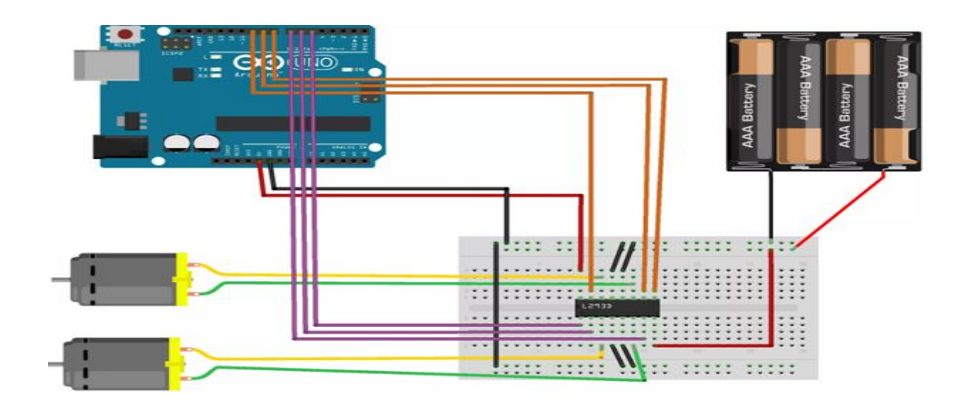

2.3.2 сурет -Қозғалтқыш драйверінің Arduino Uno платформасына жалғану сұлбасы

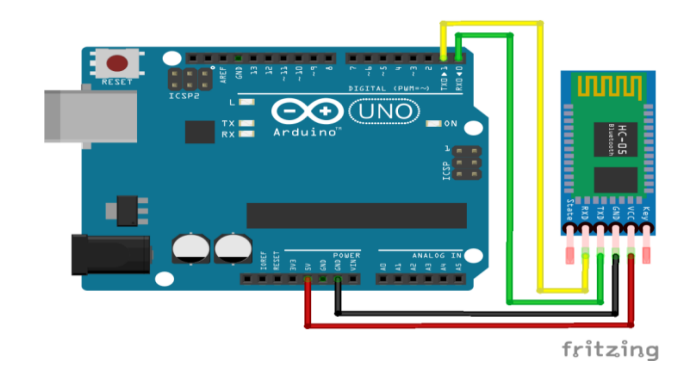

# 2.3.3 сурет -Bluetooth HC-06 модулінің Arduino Uno платформасына жалғану сұлбасы

### **2.4 Қашықтық датчиктері**

Қашықтықты өлшеу датчиктерінің міндеті, физикалық контактіге кірмей нысанды анықтау. Анықтау аймағы датчиктің түріне, сәулеленуді беру және қабылдау әдісіне, күйге келтіруге байланысты. Оптикалық электрондық қашықтық өлшеуіштер жекелеген беттерді, заттарды тұтастай сканерлеу немесе табылған аймақтағы заттар тобының жағдайын анықтау үшін қолданылады. Оптикалық датчиктер негізінде электрондық тахометрлер жасайды. Фотоэлектрлік датчиктер өнеркәсіптің көптеген салаларында қолданылады. Дискретті шығу сигналы бар датчиктер басқа есептерді есептеу, табу, позициялау және шешу үшін пайдаланылады. Құрылғыны аналогтік шығатын белгілейді қашықтық, оптикалық локаторы. Деректерді өңдеу торабымен біріктірілген көптеген датчиктер техникалық көрудің қарапайым моделі болып табылады. 7-суретте "парктроник" жүйесінің ультрадыбыстық датчиктер жүйесі ұсынылған.

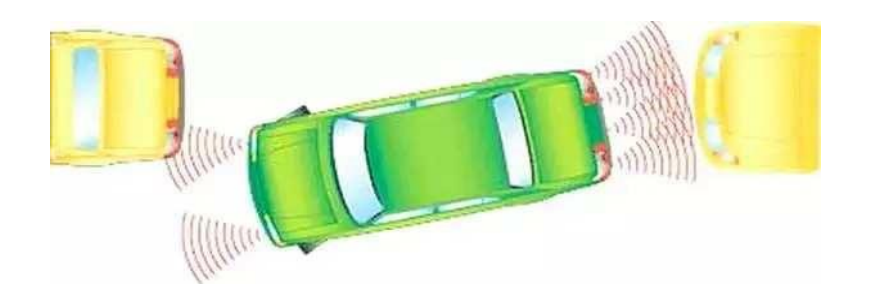

2.4.1 сурет - Қашықтық датчиктерін пайдаланатын парктроника үлгісі

Механизмдердің жылжымалы бөлшектерінен туындайтын және болмауынан да, нысанның пайда болуы, бақыланатын аймақта жарық ағынының өзгерісін тіркейтін оптикалық датчик. Немесе керісінше жылжымалы нысанда болады және айналадағы кеңістіке қатысты өзінің жағдайын анықтайды. Қолданудың қарапайым жағдайы бұл заттың датчикке жақын жерде оған дейінгі қашықтықты анықтаусыз бар болу фактісін белгілеу. Оптикалық сенсор автоматиканың қарапайым жобаларында, соның ішінде микроконтроллерлерді пайдалана отырып қолданылады. Мысалы, жылжымалы роботтар үшін немесе қозғалысты анықтау үшін қауіпсіздік жүйелерінде. Құрылғыға екі жартылай өткізгіш фотоаспап жарық диоды және фотодиод немесе фототранзистор кіреді. Жарық диодтың сәулеленуі кедергіден шағылады және фотоқабылдағышпен қабылданады. Оптикалық қашықтық датчиктерінің келтірілген мысалдары диффузды датчиктер класына жатады.

Жұмыс істеу принципі заттан шағылысқан ИҚ фотодиодының жарықтандырылуын анықтаудан тұрады. Электроника фото сезгіш элемент тогын шығыс сигналына түрлендіреді. Егер ИҚ сәуле қайтарылмаса, онда шығу жағдайы өзгермейді. Мұндай датчиктер арзан және оңай орнатылатын шешім болып табылады. Олар шағылысқан жарықпен жұмыс істейтіндіктен, әр түрлі материалдардан жасалған түрлі түсті заттардан шағылысу кезінде қашықтықты өлшеу қателігі туындайды. Жоғары дәлдік салыстырмалы қысқа қашықтықта ғана мүмкін. GP2Y0A21YK0F датчигінде фотоқабылдағыштың жарық деңгейін өлшеу емес, триангуляция принципі қолданылады. Сондықтан ол қашықтықты өлшеу үшін қолданылады. Датчиктердің қашықтығы параметрінде шағылыстыратын ақ күңгірт жазықтыққа дейінгі қашықтық көрсетіледі. Табылған объектінің бетінің сипатына байланысты қашықтықты түзету коэффициенттері қолданылады: ақ күңгірт қағаз 1, Мақта мата 0.6, сұр поливинилхлорид 0.57, жеңіл боялған ағаш 0.73, өңделмеген ағаш 0.4, ақ пластик 0.7, қара пластик 0.22, қара резеңке 0.2-0. 15, күңгірт алюминий 1.2, тот баспайтын жылтыр болат 2.3.

Әр түрлі материалдардың қасиеттері ИҚ сәулесі шағылысуы әртүрлі бейнелейтін байланыссыз цифрлық тахометрлерде қолданылады. Айналмалы бөлшектерге ашық ақ қағазды желімдеу жеткілікті, датчик сәулесін бағыттағанда тахометр дайын болады. Шудың әсерін азайту үшін өңделетін микроконтроллермен объектіге дейінгі қашықтықты бірнеше өлшеу жүргізіледі. Өлшеу нәтижелері есте сақталады және орташаланады, осылайша өлшеу дәлдігі артады. Өлшеулерді орташалау үшін әр түрлі алгоритмдер қолданылады, бірақ дәлдікті арттыру үшін плата жылдамдығы төмендейді. Орташалаудың оңтайлы алгоритмін іздеу бүгінгі күні өте өзекті міндет болып табылады.

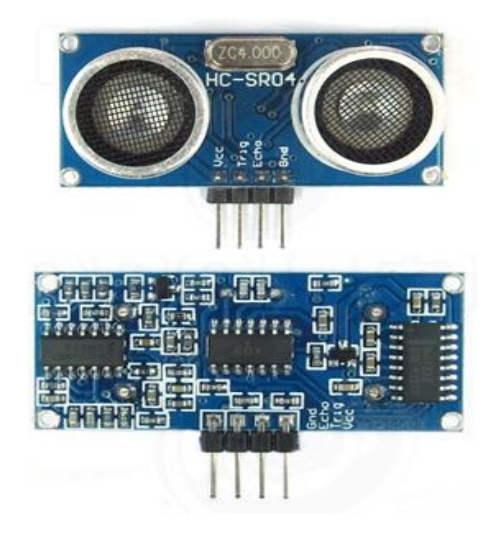

2.4.2 сурет - HC-SR04 датчигі

2.4.2 – суретте ұсынылған HC-SR04 модулі (ең кең таралған және жалғыз ұқсас датчик) объектіге дейінгі қашықтықты анықтау үшін акустикалық сәулеленуді пайдаланады. Бұл байланыссыз сенсор өлшеудің жоғары дәлдігі мен тұрақтылығын қамтамасыз етеді. Өлшеу диапазоны: 2 см-ден 500 см-ге дейін. Модуль трансмиттермен және ресивермен бірге жеткізіледі. 2.4.1-кестеде қашықтық өлшеуішінің сипаттамалары берілген.

| $\sim$ 31D грады от отворил тайны тутын сунцип (университета тайналары |                  |  |  |  |
|------------------------------------------------------------------------|------------------|--|--|--|
| Параметрі                                                              | Мәндері          |  |  |  |
| Коректену кернеуі                                                      | 5B               |  |  |  |
| Тыныштық тоқ күші                                                      | 2 мА жоғары      |  |  |  |
| Тоқтың жұмыстық күші                                                   | 15 MA            |  |  |  |
| Тиімді жұмыс бұрышы                                                    | $15^0$ жоғары    |  |  |  |
| Өлшеу қашықтығы                                                        | $2-500$ cm       |  |  |  |
| Рұқсат ету қабілеті                                                    | $0.3 \text{ cm}$ |  |  |  |
| Өлшеу бұрышы                                                           | $30^{\circ}$     |  |  |  |
| Триггер импульсінің ені                                                | $10$ мкс         |  |  |  |

2.4.1 Кестесі— Ультрадыбыстық қашықтық өлшеуішінің сипаттамалары

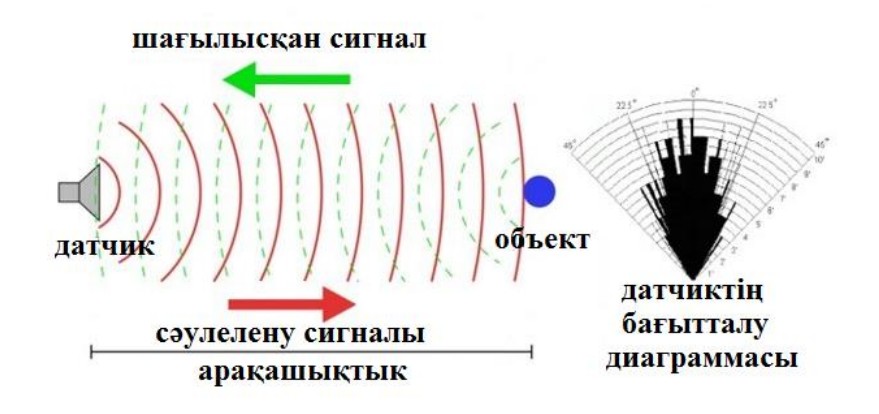

2.4.3 сурет - Бағыт диаграммасы

Сенсор жалғағышы - 4 кәдімгі пиндер (2.54), бұл жай ғана оны дәнекерсіз платаға енгізіп, макеттік платаға дәнекерлеуге немесе қосылу үшін қарапайым өткізгіштерді пайдалануға мүмкіндік береді (мама түрі). Шоғырдың алшақтығының бағытталу диаграммасы (2.4.3-суретте) көрсетілген.

Сенсор қысқа ультрадыбыстық импульсті шығарады (уақыт 0), ол объектіден көрінеді және сенсормен қабылданады. Қашықтық эха алынғанға дейінгі уақытқа және ауадағы дыбыс жылдамдығына байланысты есептеледі. 6 суретте HC-SR04 ультрадыбыстық датчигінің уақытша жұмыс диаграммасы көрсетілген.

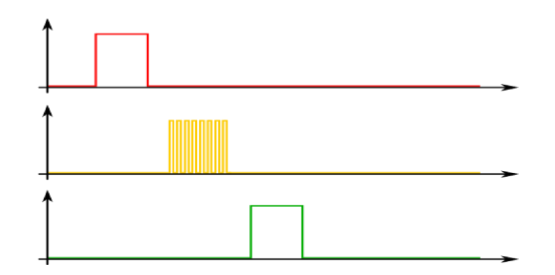

2.4.4 сурет — Сенсордың жұмыс диаграммасы

Қашықтық өлшеуіштің сигналын жөнелтуді инициализациялау үшін Trig пинге 10 μs ұзақтығымен жоғары сигнал беру қажет. Trig пиннен 10 μs ұзақтығымен жоғары сигнал алған соң модель 40 кГц жиілігі бар сегіз сигналдан шоғырды генерациялайды және Echo пинінде жоғарғы деңгей орнатады. Берілген сигнал алғаннан кейін модуль Echo төменгі деңгейін орнатады. Echo пинінде жоғары сигналдың ұзақтығын біле отырып, дыбыстың ауадағы таралу жылдамдығына (340 м/с) оралғанға дейін дыбыстық импульсті жұмсаған уақытты көбейтіп, қашықтықты есептей алады [17].

HC-SR04 ультрадыбыстық датчигінің уақыт диаграммасы ұсынылған. Әлем кеңістікте бағдар алуы үшін, атап айтқанда, қай жаққа қозғалатынын түсіну үшін, ол азимутты білу қажет жоспарланған траектория бойынша қозғалыс кезінде бұрылу. Шешім үшін бұл міндетті компас қажет. Алайда алынған деректердің дәлдігі мен дұрыстығы үшін бортта гироскоп және акселерометр болуы қажет. Бұл CMOS технологиясы бойынша жасалатын датчиктердің физикалық қасиеттері

Сонымен қатар, барлық үш түрлі датчиктерді қолдана отырып, осындай модульдерден алынған деректердің максималды дәлдігіне және сенімділігіне қол жеткізуге болады.

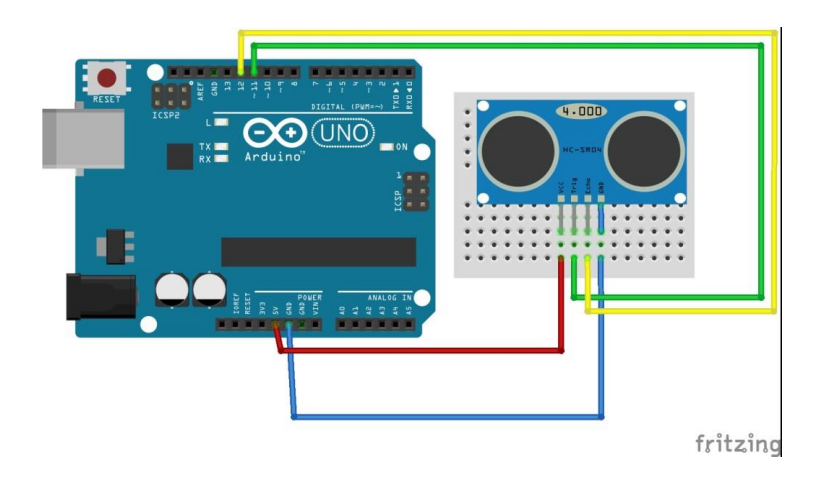

2.4.5 сурет - Ультрадыбыстық HC-SR04 модулінің Arduino Uno платформасына жалғану сұлбасы

#### **2.5 Сервожетек**

Сервожетек - белгілі бір мәндер бақыланатын, басқару блогында, қозғалтқышта оның құрылғысында арнайы сенсоры бар механизм. Құрылғының міндеті - белгілі бір уақытта берілген сигналға байланысты жұмыс кезінде параметрлерді басқару және қолдау.

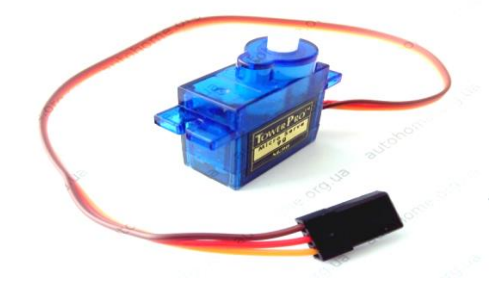

2.5.1 сурет - Серво жетек

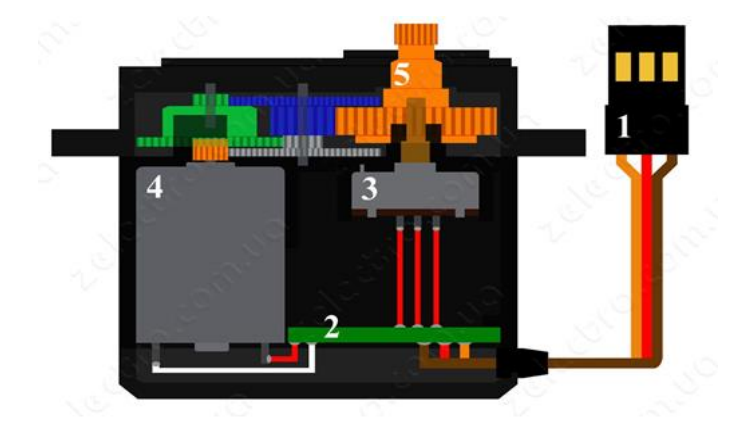

2.5.2 сурет – Сервожетектің ішкі құрамы:1-Қосылуға арналған біріктіргіш; 2 – Сигналдарды өңдеу, сервожетектерді басқару сұлбасы;3 – Потенциометр; 4 – Қозғалтқыш; 5–Білік;

Сервожетек қосылу пиндері:

- қоңыр өткізгіш – жерлендіру (Ground, Arduino платасындағы GND пиніне қосылады);

қызыл өткізгіш – +5 V қорек көзі (5V Arduino платасындағы 5V пиніне қосылады);

- сары өткізгіш – басқару сигналы (Arduino платасындағы сандық пиннің біріне қосылады).

Құрылғы жүйелік сигналдармен кері әрекеттесу принципінде жұмыс істейді. Серво жетек белгілі бір уақытта белгілі бір уақытта басқару мәнінің кіріс параметрлерін алады және оны шығарылған элементтің шығысында қолдайды.

Мұндай типтегі механизм әдетте мынадай құрамдас бөліктерге ие:

Жетек-редуктормен электр моторы немесе ұқсас құрылғылар. Егер ол тым үлкен болса, қозғалыс жылдамдығын азайту үшін қажет.

Ең қарапайым нұсқаның жұмыс принципінде кері байланыс датчигінен шығатын мәндерді өңдеу схемасы және қозғалтқышқа қажетті полярлықтың кернеуін беру үшін реттелетін кіріс сигналдары жатады. Микротәсімдерді пайдалана отырып жұмыс істейтін күрделі құрылғылар екпіннің немесе тежелудің тегіс кезеңін қамтамасыз ете отырып, инерцияны ескереді, бұл жүктеме деңгейін азайтуға және көрсеткіштерді дәл синхрондауға қол жеткізуге көмектеседі.

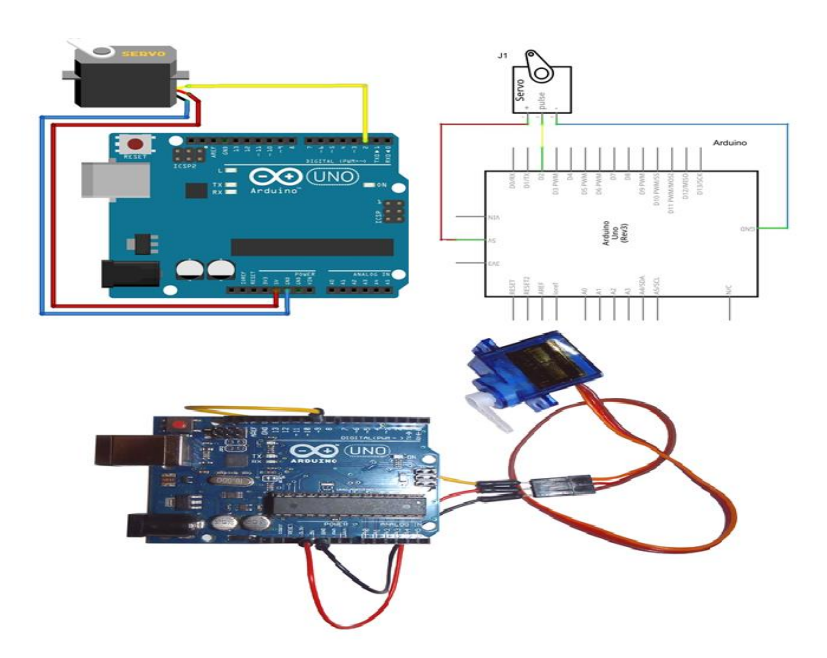

2.5.3 сурет - Серво жетектің Arduino Uno платформасына жалғану сұлбасы

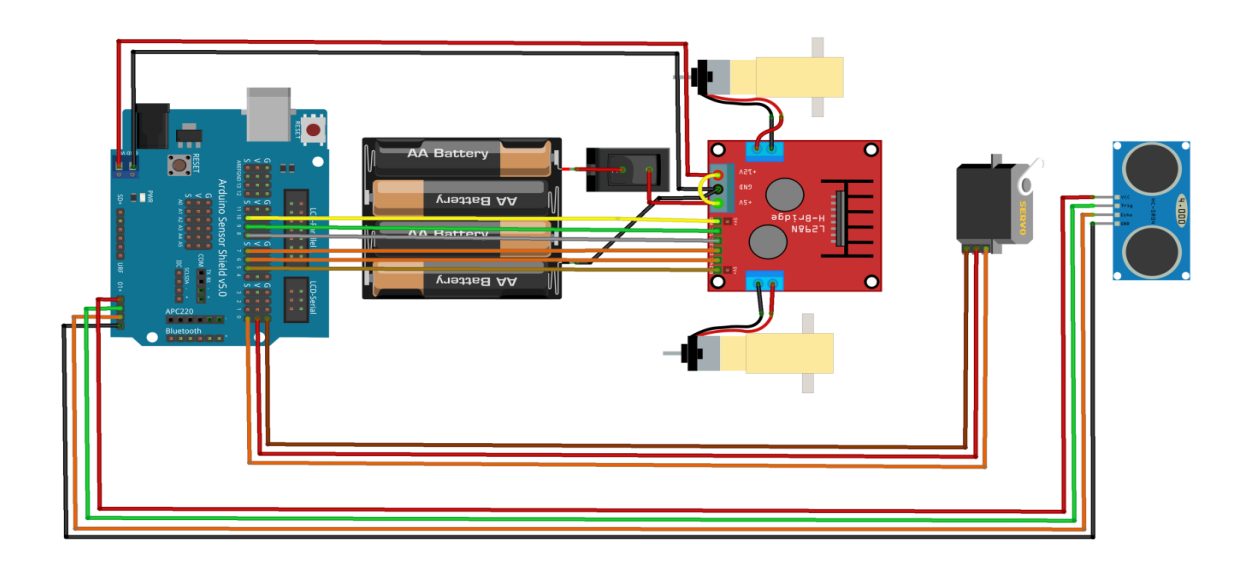

2.5.4 сурет - Мобильді роботты құрастырушы Arduino Uno, ультрадыбыстық сенсор HC-SR04 модулі, сервожетек, қозғалтқыш драйвері сонымен қатар DC қозғалтқыштардың жалпы қосылу сұлбасы

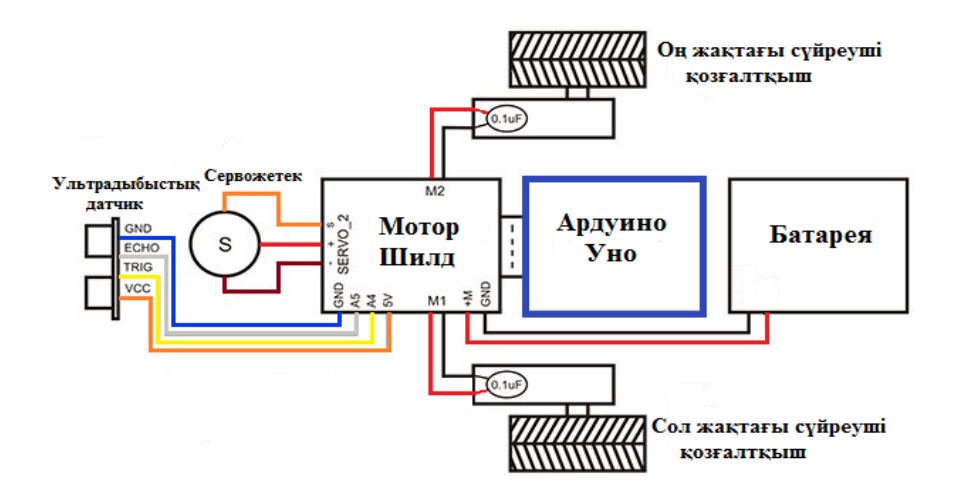

2.5.5 сурет – Төрт дөңгелекті мобильді роботтың құрылымдық сұлбасы

### **2.6 Өлшеу құрылғыларының сипаттамалары**

2.6.1-кестеде ұсынылған ультрадыбыстық қашықтық өлшеуіштің техникалық сипаттамаларын қарастырайық. Өлшеу дәлдігі қажеті негізгі параметрлер. Әр түрлі объектілерге жақын қозғалу үшін және жалпы жүйенің өнімділігін арттыру үшін қашықтықты ондық бөліксіз сантиметрмен өлшейміз. Бұдан әрі эмпирикалық жолмен қашықтықты қашықтық өлшеуішпен өлшеудің дәлдігін есептейміз. Ол үшін қашықтық өлшегіш модулінің алдына қандай да бір кедергіні қойып немесе оны қабырғаға бағыттап, сәуле шығарғыш пен қабылдағыштың жазықтығы объектінің жазықтығына параллель болатындай етіп (біздің жағдайда қабырға). Және қашықтықты 10 рет өлшейміз. Қабырға мен алыстан өлшегіш арасындағы қашықтық тура 50 см деп алдын ала белгілі.

| $2.0.1$ Reele $\rightarrow$ $\rightarrow$ $\rightarrow$ at main remponent hermical $\rightarrow$ |  |  |  |  |  |
|--------------------------------------------------------------------------------------------------|--|--|--|--|--|
| Қашықтық                                                                                         |  |  |  |  |  |
| 50                                                                                               |  |  |  |  |  |
| 49                                                                                               |  |  |  |  |  |
| 49                                                                                               |  |  |  |  |  |
| 49                                                                                               |  |  |  |  |  |
| 50                                                                                               |  |  |  |  |  |
| 50                                                                                               |  |  |  |  |  |
| 50                                                                                               |  |  |  |  |  |
| 50                                                                                               |  |  |  |  |  |
| 50                                                                                               |  |  |  |  |  |
| 50                                                                                               |  |  |  |  |  |
|                                                                                                  |  |  |  |  |  |

 $2.6.1$  кесте - VII датчиктің тәжірбиелік нәтижелері

2.6.1-кестенің деректерінен орташа арифметикалық табамыз, ол 497 мм немесе 49,7 см құрайды. Бұл үшін ең үлкен өлшенген мәннен орташа және орташадан ең аз мәнді алып тастаймыз:

$$
50 - 49,7 = 0,3
$$
 [cm],

$$
49,7-49=0,7
$$
 [cm].

Камерамен және қашықтықпен бекітілген кронштейнде орнатылған сервопривод ауытқуының дәлдігін анықтаймыз. Ол үшін пленкада (мөлдір) 1° бөлу бағасы бар тасымалдаушыны басып шығарамыз және кронштейннің жанында бекітеміз. Жоғарыда сипатталған тәжірибені қайталаймыз. Сервоприводты 0-ден 90° - ға дейін қабылдамаймыз. Тәжірибе нәтижелері 2.6.2 кестеде келтірілген.

| Бұрыш |
|-------|
|       |
| 90    |
| 90    |
| 89    |
| 90    |
|       |
| 90    |
| 90    |
| 90    |
| ഹ     |
|       |

2.6.2 кесте — Сервожетектің тәжірбиелік нәтижелері

Орташа арифметикалық өлшемдерді табамыз: 90,1°

Белгісіздік аралығын анықтаймыз:

$$
91-90,1=0,9^{\circ},
$$

$$
90,1-89=1,1^{\circ}.
$$

Белгісіз есептелген аралықтарын қосып және 2° аламыз. Осылайша, объектіге дейінгі өлшенетін ауытқу ±2° дәлдікпен есептеледі.

### **3 Бағдарламалық бөлім**

### **3.1Ардуино бағдарламалау тілі**

 Бұл бөлімде құрастырылған роботты бағдарламалықпен қамтамасыз етеміз. Жалпы қандай да робот жасалса, оның қозғалысы тікелей жазылған бағдарламасына байланысты болады, яғни, ол дегеніміз біз бағдарламаны қалай жазсақ, сәйкесінше, роботымыздың қозғалысын солай басқарамыз. Ардуиноға арналған бағдарлама кәдімгі С++ тілінде жазылады, байланыстағы кіріс және шығысты басқаратын, реттейтін оңай әрі түсінікті функциялармен толықтырылады. Платадағы микроконтроллер Ардуино бағдармалау тілі арқылы бағдармаланады.

### **3.2 Мобильді роботтың бағдарламасы**

#include <Servo.h> // серво жетек кітапханасы. Бұл стандартты кітапхана #include <NewPing.h> // Ультрадыбыстық сенсор функциясының кітапханасы. Бұл кітапхананы алдын ала орнату керек

Бізде мобильді роботты программалау үшін бірінше кезекте кітапханаларды енгізу тиіс болып табылады. Servo.h кітапханасы серво жетек кітапханасы.NewPing.h кітапханасы ультрадыбыстық сенсордың кітапханасы. Оны біз алдын ала орнатуымыз керек болады.

// Қозғалтқыш драйвері бақылайтын кодтар const int LeftMotorForward = 7; const int LeftMotorBackward  $= 6$ ; const int RightMotorForward  $= 4$ ; const int RightMotorBackward = 5.

Қозғалтқыш драйвері жалғанатын пиндер. Сол, алдынғы мотор 7 пинге жалғанады. Сол, артынғы мотор 6 пинге жалғанады. Оң, алдынғы мотор 4 пинге жалғанады. Оң артынғы мотор 5 пинге жалғанады.

// Ультрадыбыстық сенсор жалғанатын пиндер

#define trig\_pin A1 // аналогтық кіріс 1

#define echo\_pin A2 // аналогтық кіріс 2

#define maximum\_distance 200

 $boolean goesForward = false;$ 

int distance  $= 100$ .

Ультрадыбыстық датчик жалғанатын пиндер. trig\_pin аналогтық 1 пинге жалғанады. Сонымен қатар бұл сигнал жиберуші болып табылады. echo\_pin аналогтық 2 пинге жалғанады. Ол сингал қабылдаушы болып табылады. Максимум ара-қашықтық 200 мм дейин.

NewPing sonar (trig pin, echo pin, maximum distance); //Ультрадыбыстық сенсор функциялары

Servo servo\_motor; //Біздің серво жетек аты

Ультрадыбыстық датчик функциялары болып, оларды жұмысқа қосады. void setup () {

pinMode (RightMotorForward, OUTPUT);

pinMode (LeftMotorForward, OUTPUT);

pinMode (LeftMotorBackward, OUTPUT);

pinMode (RightMotorBackward, OUTPUT);

4 қозғалтқышты жұмысқа қосатын кодтар болып табылады. Олардың пиндеріне сигнал жібереді.

servo motor. attach  $(10)$ ; //серво жетек жалғанатын пин.

Серво жетек жалғанған пин. Сонымен қатар серво жетек жұмыс істеуі үшін кодтар.

### **3.3 Мобильді роботтың жолын жоспарлау**

Мобильді роботтың жолын жоспарлау мәселесі, әдетте, төмендегідей тұжырымдалады: мобильді робот пен қоршаған ортаның сипаттамасы берілген, көрсетілген екі орын, басталу және аяқталу нүктелерінің арасындағы жолды жоспарлау. Жол соқтығысусыз болуы керек және белгілі бір оңтайландыру критерийлерін қанағаттандыруы керек. Осы анықтамаға сәйкес жолды жоспарлау мәселесі оңтайландыру мәселесі ретінде жіктеледі. Зерттеушілер жолды жоспарлау мәселесін шешуде қолданылатын әртүрлі әдістерді екі факторға, (1) қоршаған орта типіне (яғни статикалық немесе динамикалық), (2) жолды жоспарлау алгоритмдеріне (яғни, ғаламдық немесе жергілікті) негіздейді. Статикалық орта деп навигациялық роботтан басқа қозғалатын заттар жоқ орта ретінде анықталады; ал динамикалық дегеніміз - динамикалық қозғалатын нысандары бар орта (мысалы, адамдар, қозғалатын машиналар және басқа қозғалатын роботтар. Ғаламдық жолды жоспарлау алгоритмдері барлық рельефтердің статикалық болуын, сонымен қатар іздеу ортасы туралы толық білімді талап етеді. Екінші жағынан, жергілікті жолды жоспарлау дегеніміз робот қозғалу кезінде жолды жоспарлау жүзеге асырылады, басқаша айтқанда, алгоритм қоршаған ортаның өзгеруіне жауап ретінде жаңа жол құруға қабілетті.

Жолды жоспарлау робототехникадағы негізгі проблемалардың бірі болып табылады және соқтығысусыз жолдарды жоспарлау мүмкіндігі автономды роботтардың көптеген қосымшаларының алғышарты болып табылады.

Принцип мынада: робот өткен жолдың белгілі бір уақыт аралығында тоқтайды, сервомотор 10 градус қадаммен 0-ден 180 градусқа жылжиды. Әр қадамда қашықтық датчигі кедергілерге дейінгі қашықтықты алады. Егер ол рұқсат етілгеннен аз болса - сәйкес айнымалы «шын» деп жазылады. Осыдан кейін, егер роботтың жолында кедергілер болса, біз оған алдыңғы қатардың оң немесе сол жағына жаңа мұрагерлік нүктесін қоямыз.

Ультрадыбыстық сенсор (HC-SR04): ультрадыбыстық диапазон сенсоры (HC - SR04) 2 см - 400 см қашықтықты өлшеу функциясын қамтамасыз етеді, ауқым дәлдігі 3 мм дейін жетуі мүмкін. Модульдерге ультрадыбыстық таратқыштар, қабылдағыш және басқару тізбегі кіреді.

Төмендегі сызба роботтың қарапайым жұмысын көрсетеді, ол бөлмені сағат тілі бағыты бойынша айналдырады және роботтың жолындағы кез-келген кедергілерді болдырмайды.

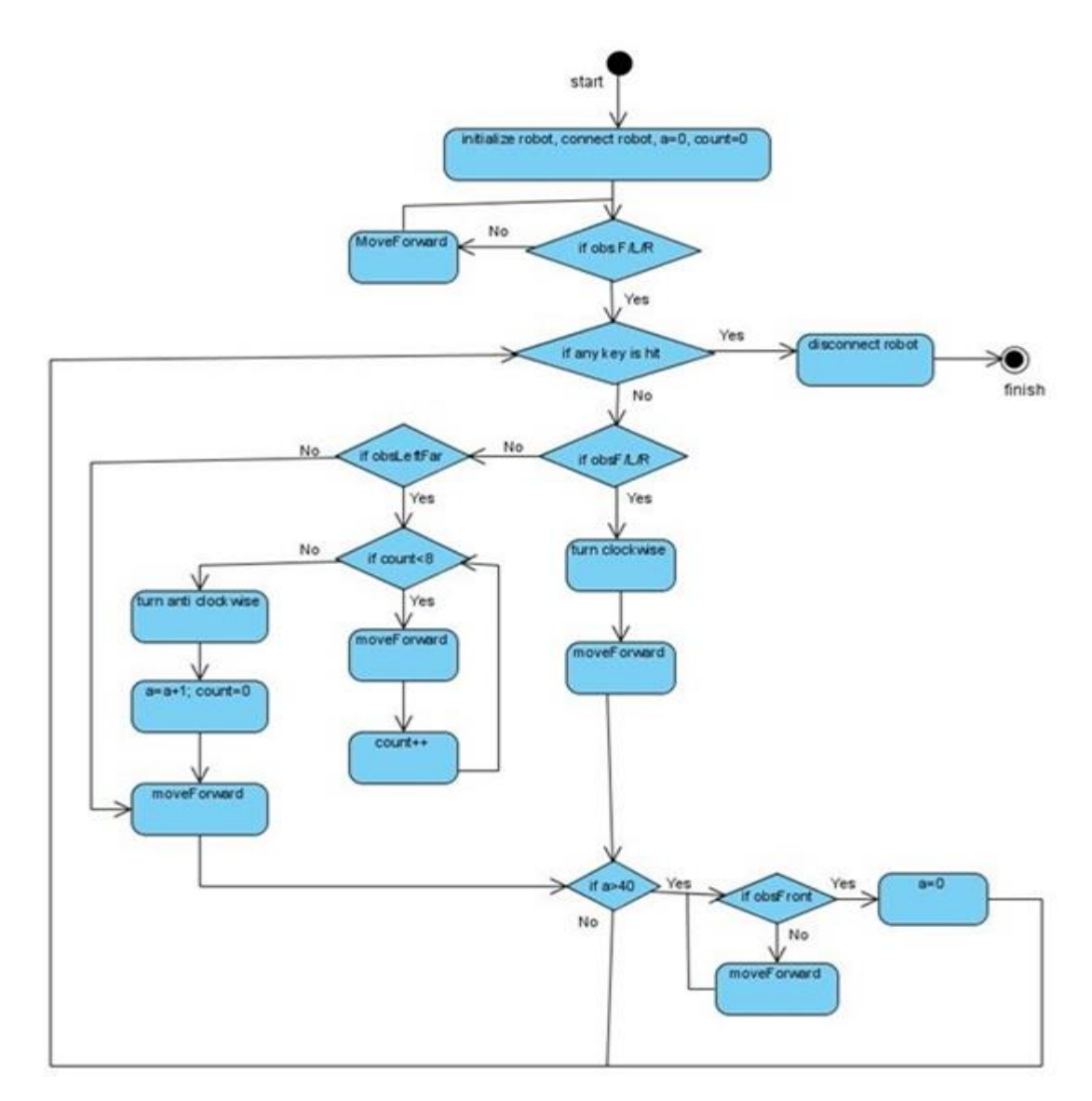

3.3.1 сурет – Мобильді роботтың жұмыс жасау алгоритмі

Робот кедергілерді айналып өте алуы үшін алгоритм ойлап табылды: Робот әрқашан сіздің алдыңдағы бос орынды бақылайды;

Кедергіге дейінгі қашықтық белгілі бір минималды мәннен аз болған кезде робот тоқтайды;

Сенсор β градусқа солға бұрылады және кедергіге дейінгі қашықтықты өлшейді, содан кейін β градус оңға қарай өлшенеді;

Робот ең жақын кедергіге дейінгі қашықтық үлкен болатын бағытқа бұрылуы керек және ол белгілі бір минималды мәннен үлкен болуы керек;

Бұрылыс маневрі аяқталғаннан кейін робот алға қарай жалғасады, алгоритм 1-ші нүктеден орындалады;

Егер кедергінің оң және сол жақ қашықтығы белгілі бір минималды мәннен аз болған жағдайда робот кері бағытта қосылады. Алгоритм 3-ші нүктеден орындалады.

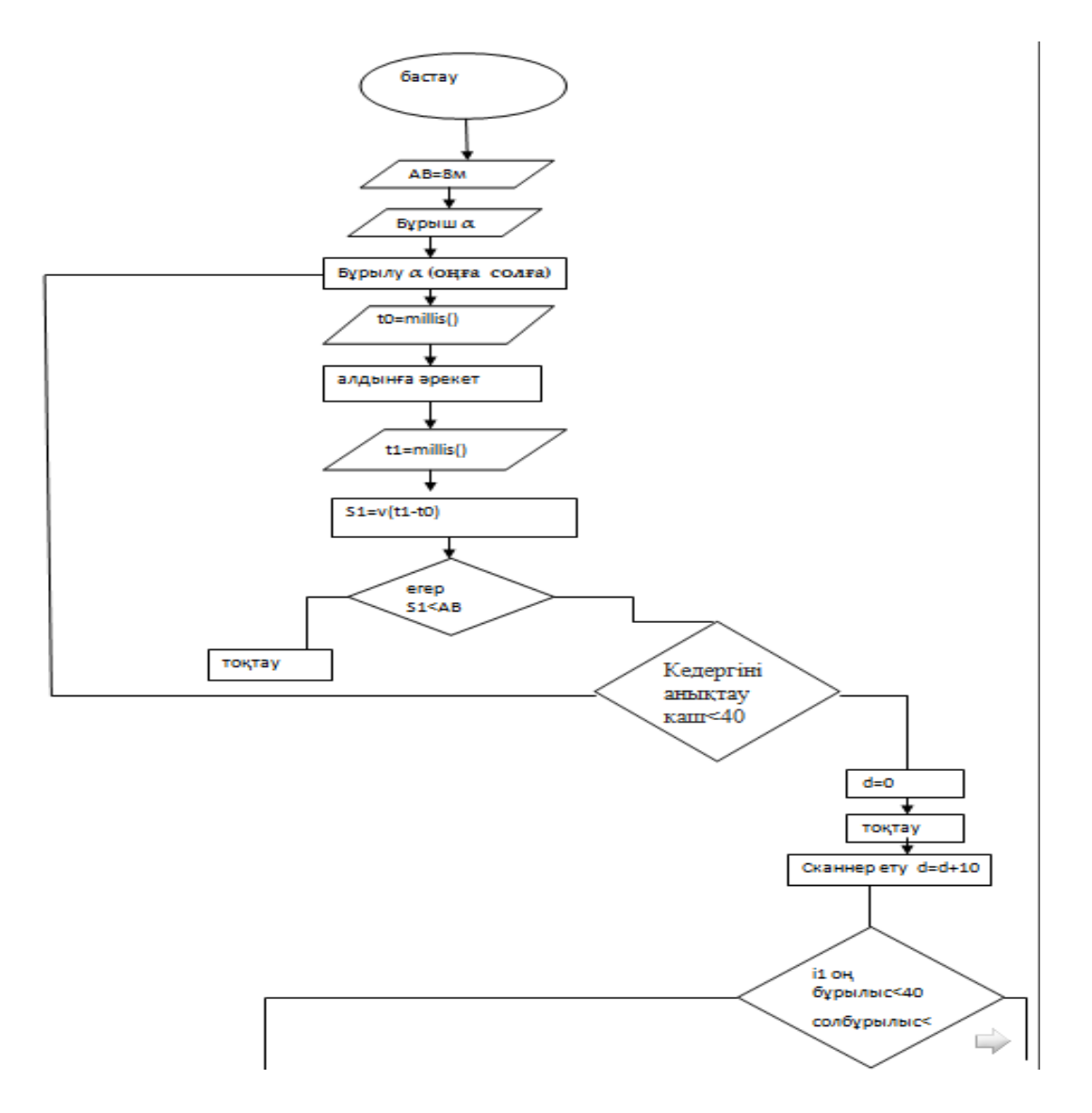

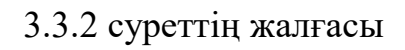

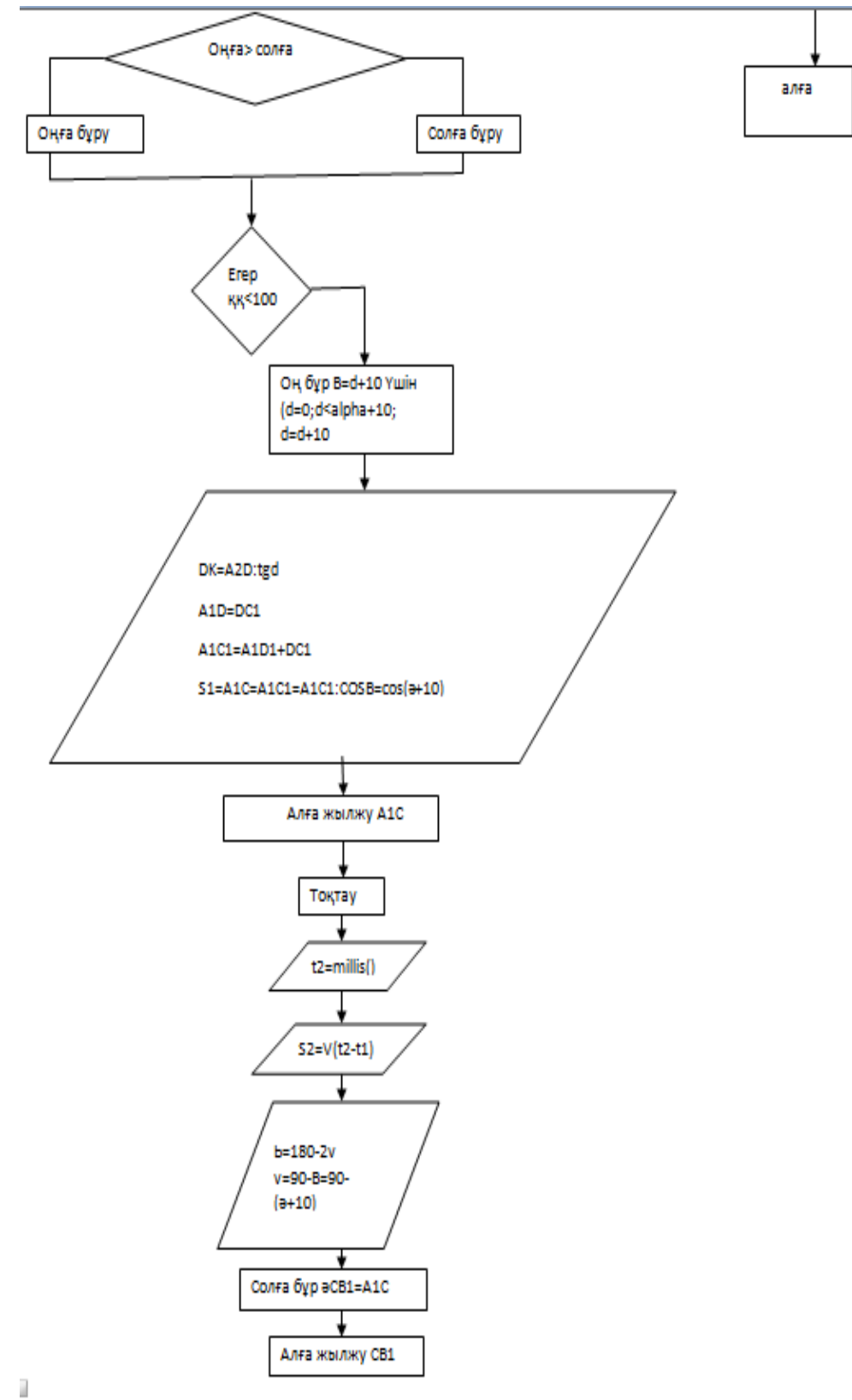

3.3.2 суреттің жалғасы

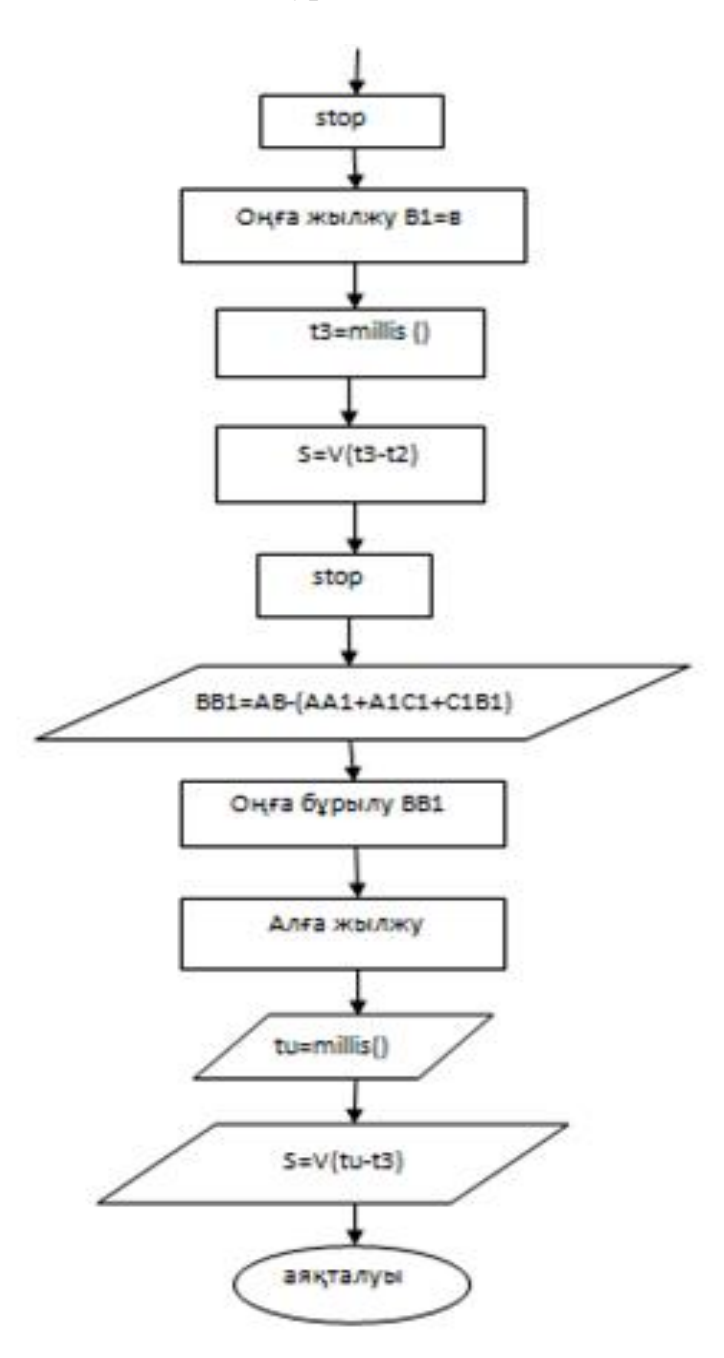

3.3.2 сурет - Мобильді роботтың жұмыс жасау алгоритмі

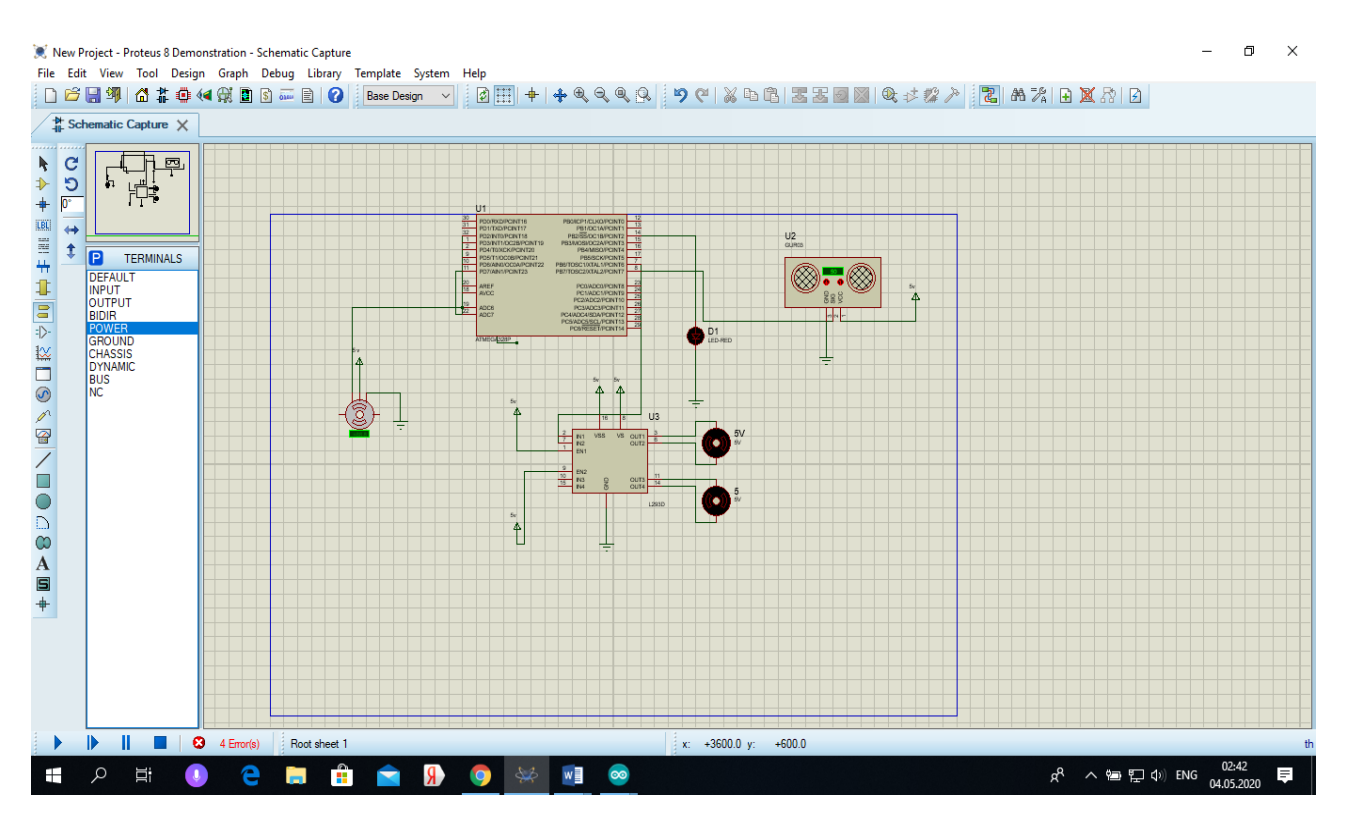

# **3.4 Proteus бағдарламасында жинастырылған сұлбасы**

3.4.1 сурет - Proteus бағдарламасында жинастырылған сұлбасы

# **4 Өміртіршілік қауіпсіздігі**

### **4.1 Дисплейде жұмыс жасағанда еңбек қауіпсіздігін қамтамасыз ету**

Дисплеймен жұмыс жасайтын операторға жұмыс істеу барысында келесі зиянды факторлар әсер етуі мүмкін:

- көздің көруіне теріс әсер – адамның көру жүйесі түрлі объектілерді көруге бағытталған (табиғат көріністері, суреттер, баспа мәтіндері және т.б.), бірақ дисплеймен жұмыс істеу үшін емес. Дисплейдегі бейне адамның көзі үйренген нысандардан түпкілікті ерекшеленеді – ол жанады, дискрет нүктелерінен тұрады, ол жыпылықтайды, яғни бұл нүктелер белгілі жиілікпен жанып өшеді; түрлі-түсті компьютерлік бейне қалыпты түстерге сәйкес келмейді. Компьютермен жұмыс істеу барысында көздерге қажет босаңсу фазалары болмайды, көздерге көп қысым түседі, олардың жұмыс істеу қабілеті төмендейді;

- шағын жарақаттану – күнделікті организмге жасалатын қысым барысындағы ағзаның біртіндеп істен шығуы. Ағзадағы көшілік ауытқулар жинақталған микротравмалардан пайда болады;

- қайталанатын жүктеулер мен шақырылған аурулар: қайталанатын қимылдарға, бұлшық еттердің ыдырау өнімдерінің шоғырлануына алып келеді. Бұл өнімдер ауыратын сезімдер тудырады. Ыңғайсыз отыру дағдысы кері қалыпқа және бүкірлікке алып келеді;

- ақыл-ой қысымы;

- эмоционалдық жүктеулер;

- еңбектің бірқалыптылығы.

Жоғарыда көрсетілген кері әсерлер еңбек ету қабілетінің төмендеуіне алып келеді. Сол себепті, дисплеймен жұмыс жасайтын операторға қолайлы еңбек жағдайын қарастыру керек.

### **4.2 Жұмыс орнының қауіпсіздігін қамтамасыз ету**

– компьютері бар бір жұмыс орнының ауданы 15 [м $^2$  ];

– жарықтандыру табиғи және жасанды болуы керек. Терезелері солтүстіктен немесе солтүстік-шығыстан шығатын бөлмеде жұмыс істеу ұсынылады. Жергілікті жарықтандыру дисплей экранының беті жарқыл тудырмауы керек. Терезедегі артық жарық ағынын жалюзи көмегімен азайтуға болады;

– компьютермен жұмыс кезінде тазалық міндетті болып табылады. Бөлмені ылғалды тазартуды күн ара жасау керек. Ауаның, еденнің, жұмыс үстелінің және техниканың шаң болуын болдырмау керек. Бөлме желдету, кондиционерлеу, жылыту жабдықтарымен қамтамасыз етілуі керек. Жерасты бөлмесінде компьютермен жұмыс істеуге тыйым салынады.

Жұмыс орнындағы микроклимат адамға қолайлы болу үшін:

– ауа температурасы – 24ºС (жылдың суық мезгілінде); 23ºС (жылдың жылы мезгілінде);

– ауаның ылғалдылығы 50%. Температураның кенеттен өзгеруі рұқсат етілмейді;

– ауаның иондануы – бөлмеде оң зарядталған иондардың пайда болуы денсаулыққа өте зиян болып табылады. Тез шаршауды, бас ауыруын, пульстің және тыныс алудың жиілеуін туындатады. Арнайы құрылғылар – аэроионизаторлар – аэроионды режимді нормалайды және жеңіл терісс зарядталған иондардың концентрациясын көбейтеді. Аэроионизаторды қоспас бұрын ауаны шаңнан және аэрозольдан тазартып алу керек. Үлкен бөлмелерде Чижевский люстрасы типіндегі аэроионизаторларды қолданады, кішігірім бөлмеде  $(15{\text -}20{\text m}^2)$  дербес аэроионизаторды орнату жеткілікті.

Жұмыс басында барлық қорек көзін қосу керек, периферийлі құрылғылар, жүйелік блок, жұмыс соңында керісінше – жүйелік блокты, периферийлік құрылғыны, барлық қорек көзін өшіру керек. Компьютерді үзіліс кезінде өшіру міндетті емес.

Енгізу-шығару құрылғыларын қосып/өшіру кезінде техниканы және компьютерді электр желісінен толығымен өшіру керек.

Иіс пайда болған кезде немесе сымның үзілуі кезінде құрылғыны тез арада өшіру керек немесе ақау туралы басшыға хабарлау керек. Жұмыс істеп тұрған жүйелік блоктың артқы панеліне жақындауға тыйым салынады.

Ылғалдың жүйелік блокқа, дисплейге, клавиатураға және басқа да құрылғыларға түсуін болдырмау керек.

Үдемелі жұмыс кезінде клавиатурада және «тышқанда» электрлік өрістер кернеулігі күрт артады. Қолдың олармен үйккелісін 0,5-1 сағат жұмыс уақытында электростатикалық потенциал 10-20 [кВт/м]-ге жетеді, ол организмге зиянды әсерін тигізеді. «Тышқанмен» жұмысты арнайы кілемшеде орындау керек. Жұмыс үзілісі кезінде қолды бірнеше рет жуу керек, ол электросатикалық зарядтарды алып тастау үшін керек, ал жұмыс соңында бетті және қолды сабынмен жуу керек және күнара дисплей экранын, клавиатураны, «тышқанды» ылғалды майлықпен сүрту керек, сонымен қатар бөлмеге үзбей ылғалды антистатикалық өңдеу жүргізіп отыру керек.

Жұмыс орнын дұрыс таңдау – дисплей (монитор) электромагниттік сәулелену көзі болып табылады. Арт жақтағы басқа дисплейден электромагниттік сәулелену әсерін азайту үшін қорғаныс экранын орнату керек. Жұмыс орындарын бір-бірінен жақын орналастыру қолайсыз болып табылады. Компьютерді жылыту құрылғыларынан алыс орнату керек және күн сәулесінің тікелей түспеуін қадағалау керек.

Дисплейді экранның орталығы көз деңгейінен 30см төмен болатындай биіктікте орналастыру керек. Көздің экранға дейінгі арақашықтығы – 40-50см; клавиатура арнайы жылжымалы тақтайда немесе үстел шетінен 25см аралықта орналастырылады.

Эрганомикалық тұрғыдан жұмыс орнындағы орындықтың ені және тереңдігі 45см; арқасы: биіктігі 30; ені 38см; шынтақ қоятын жері: ұзындығы

25см, ені 7см, орындықтан жоғары биіктігі 23см;

– үстел – жұмыс үстелінің өлшемі: ұзындығы – 120см; ені 80см; биіктігі (жерден жұмыс үстеліне дейінгі аралығы) 70см.

### **4.3 Жұмыс жағдайы**

 Дұрыс жұмыс жағдайы бұлшық еттердің қатты асқынбауын болдырмауды, жақсы қанайналымын және дем алуын қамтамасыз етеді. Түзу отыру қажет (бүкіреймей) және креслоның арқасына арқа сүйеп отырған дұрыс. Бел бөлімінде арқаны артқа емес, керісінше, алдыға еңкейту керек.

Басты қалыпты ұстау үшін мойынның бұлшық еттері қысылмайтын жағдай табу керек. Ұсынылатын басты еңкейту бұрышы 20º-қа дейін. Бұл жағдайдамойын омыртқаларына және көзге жүк азырақ түседі.

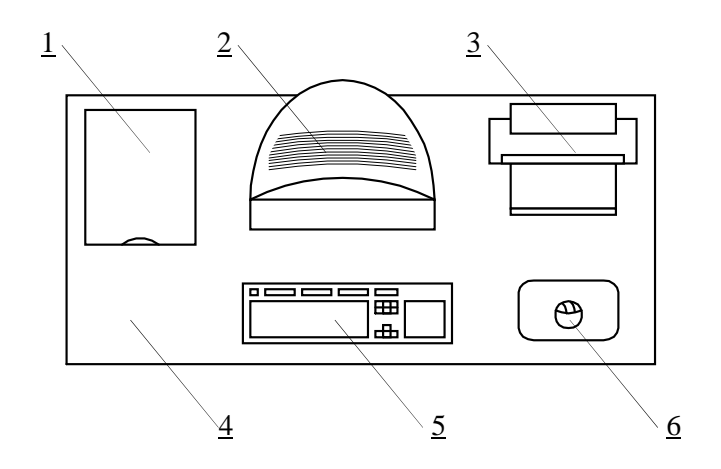

4.3.1 сурет – Жобалауға арналған перифериялық бөліктерінің орналасуы Модем, 2-монитор, 3-принтер, 4-жұмыс үстелінің беті, 5-клавиатура, 6- «тышқан» типті манипулятор

Жұмыс креслосының сипаттамаларына көп көңіл бөлінеді. Отыратын беттің еденнен биіктігі 45-55 [см] болғаны жөн. Орындық беті жұмсақ, алдыңғы ернеуі дөңгеленген, арқалығының көлбеулену бұрышы басқарылатын болуы керек (5.2-сурет).

Сол сияқты жобалау кезінде құжаттардың әр-түрлі жерде орналасуын қарастыру керек: бейнетерминалдың жанында, монитор мен клавиатура арасында т.с.с. Бейнетерминалдың бейне сапасы төмен болса, мысалы дірілдер болса, онда көзден құжатқа дейінгі қашықтыққа қарағанда (30 – 45 см), көзден экранға дейінгі қашықтықты үлкен қылу керек (70 см-дей). Ал егер бейне

сапасы жоғары болса, көзден экранға, құжатқа және клавиатураға дейінгі қашықтықты бірдей етуге болады.

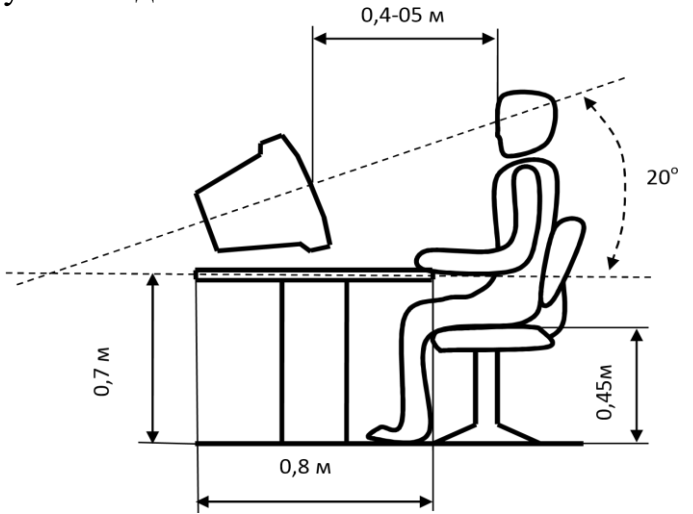

4.3.2 сурет – Дұрыс отырудың сандық көрсеткіштері

Компьютерде жұмыс істеу барысында мынандай ережелерді сақтау қажет:

дененің барлық мүшелерін оттегімен қамтамасыз ету үшін терең, еркін, ырғақты дем алу;

қолдар және иықтарды босаңсу қалпында ұстау – егер иықтар төмен түсірілген болса қолдарға қысым түспейді;

жиі кірпік қағу және алысқа қарау. Кірпік қағу тек қана ылғалдануға және көз айналасының тазаруына ғана емес, сондай-ақ бет, маңдай бұлшық еттерінің босаңсуына әкеледі (қастардың қимылынсыз). Қимылдың аздығы және көз бұлшық еттеріне түсетін қысым аккомадацияның бұзылуына себеп болуы мүмкін.

Дененің қандай да бір бөлігінің шаршауын сезінген кезде терең дем алып, ағзаның шаршаған бөлігін қатты қысымда ұстау керек, одан кейін дем алуды 3- 5с-қа тоқтатып және дем шығаруды босаңсыту қажет, осыны бірнеше рет қайталауға болады.

Көздің шаршауын сезінген кезінде 2-3 минут бөлмеге қарау, көзқарасты әртүрлі заттарға бағыттау және алысқа қарау (терезеге).

Егер күрт әлсіздену байқалса, дисплей экранында діріл пайда болса (теңселу, тартылу, бұлыңғырлану), онда жетекшіге хабарлау қажет.

Компьютермен жұмыс істеу барысындағы еңбек қауіпсіздігінің жалпы талаптары:

- Жеке электронды есептеу машиналарында (ЖЭЕМ) өз бетімен жұмыс

істеуге 18 жасқа толған, медициналық тексеруден өткен, еңбекті қорғау нұсқаулығын, компьютермен жұмыс істеу еңбегіңің қорғалу нұсқауларын білетін тұлғалар жіберіледі.

ЖЭЕМ және ЖЭЕМ-ге кіретін басқа да құрылғылар да жұмыс істеу барысында жұмыскерге мынадай қауіпті және кері факторлар әсер етуі мүмкін:

- электр тогы, сәулелену;

- электронды құрылғылармен жұмыс істеу барысында көздің көруіне қысым жасау, әсіресе, экранның көзге қатысты орналасуын дұрыс пайдаланбаған жағдайда;

- жарық беретін құрылғыларды бірқалыпты жарықпен қамтамасыз ету керек және олар көзге түсетін клавиатурадағы және пульттың басқа да бөліктеріндегі жарқырауларды, сондай-ақ дененің электронындағы көзге бағытталған оператордың болдырмауын қамтамасыз ету керек;

- дисплейлер қабырғадан 1м-ден кем емес қашықтықта бір қатарда орналасуы керек, жұмыс орындарының арақашықтығы 1,5 [м]-ден кем болмауы тиіс. Дисплей экрандарын бір-бірлеріне қарама-қарсы орналастыруға тыйым салынады;

- дисплей экранының еңкею бұрышы вертикальға қатысты 10-15<sup>0</sup> градусты құрауы қажет. Ал, экранға дейінгі арақашықтық 400-500 [мм];

- бөлмедегі жұмыс орнындағы тазалық пен тәртіпті сақтау қажет, жүйелі желдетіп отыру керек;

- жұмыс барысында анықталған ақаулар туралы жетекшіге баяндап отыру қажет. Апат болған жағдайда, апаттық жағдай тоқтатылғанға дейін жұмыс орнын тастап шығу керек;

- барлық қайғылы оқиғалар жайлы оны көрген куә немесе анықтаған жұмыскер немесе жапа шегуші міндетті түрде тікелей жетекшіге хабарлауы керек, сондай-ақ медициналық көмек көрсетуге шаралар көрсету қажет;

- осы нұсқаулықты орындауға байланысты талаптарды орындамаған жетекшіге, сондай-ақ осы талаптардың бұзылуына жауапты тұлғалар қолданыстағы заңнамаға сәйкес жауапқа тартылады.

### **4.4 Электромагниттік өрістің, толқындардың адам ағзасына тигізер әсері**

4.1 Компьютердің электромагниттік толқындардың адам ағзасына тигізер әсері өте көп. Электромагниттік толқын адамның:

– Жүйкесінің тозуы, себебі компьютерде көп құжат басқан кезде көбісі құжатты сақтауға ұмытып кетеді, кейде жарық өшіп қалады сонда адам стесс алады. «Барлық ауру жүйкенің әсерінен болады» деп айтылған сөз бекер емес. Иммунитет төмендеуі, адам көп отырған кезде қан айналымы бәсеңдейді.

Жүктілік кезде, компьютермен жұмыс істеген кезде оның жанында электромагниттік толқын көп болады. Компьютердің платасы және мониторы

қызған кезде ауаға зиян заттар бөлінеді. Осының әсерінен ауа құрғап, адамның тыныс алуы бәсеңдейді. Жүктілік кезде әйел адамның ағзасы көп қимылдағанды қажет етеді. Көп отырған кезде қан айналымы баяулайды, зат алмасу процессі де баяулайды. Жүктілік кезде осының салдарынан гипаксия болуы мүмкін және балаға қажетті заттың дұрыс бөлінбеуіне әкеп соқтырады. Баланың дұрыс дамуына да әсерін тигізеді.

Компьютердің ұя бұзарлық қасиеті бар. Ол дегеніміз қазіргі күні небір сұмдық нәрселер осы техниканың әсерінен шынғуда.Соның бір мысалы,есірткі аудио(адамды есінен айыратын әуен) қазіргі күні проблемаға айналды.Бастапқы кезеңінде, яғни 3 күнде алдап-арбап тегін тыңдатып, адамды есінен адастырады. Кейіннен оның адамға тәуелділігі артқан кезде, оны ақшаға тыңдатады екен. Бұның өзі жастардың санасын улайды.

Компьютердің алдында көп отырған кезде басқа да көп аурулар тындауы мүмкін: көз ауруы, қол білезіктерінің ісінуі, омыртқаның қисаюы, салмақтың қосылуы. Осындай ауруларға шалдыққыңыз келмесе компьютердің алдында көп отырмауға тырысыңыз, ал егер жұмысыңыз бойынша талап етілсе арнайы ережелерді сақтап, жаттығу жасап отыру қажет. Компьютер жанына кактус өсімдігін қою қажет. Өз денсаулығыңызға көп көңіл бөлгеніңіз жөн.

4.2 Рентген сәулелерінің тірі организмдерге тигізетін залалы мол. Рентгендік сәулелердің өтінде ұзақ болу өте зиян. Теледидар мен компьютер мониторының экрандарына электрондар ағыны соғылғанда да рентгендік сәулелер пайда болады. Мұндай құралдардың қасында өте жақын әрі ұзақ отыру –денсаулыққа нұқсан келтіретінін естен шығармауымыз керек.

Рентгендік тексеруден жылына бір рет өтіп тұрады. Рентгендік тексеруге жүкті әйелдерге түсуге болмайды.

Электромагниттік өрістің адам ағзасына әсері олардан қорғану жолдары. Электромагнитік өрістің әсері – электр заряды не магниттік моменті бар бөлшектер арасындағы электромагнитік өріс арқылы берілетін белгілі. Адам өмірге келгеннен бастап, электромагнит сәулесінің әсерінде болады. Адамға әсер ететін жердің магниттік өрісі – табиғи электромагниттік өріс, планетарлық сарқылмайтын ресурс. Магниттік өрістің күші әржерде әртүрлі. Радиожиіліктік өрістер адам организіміне қолайсыз әсерін тигізеді. Адамға, жануарларға, өсімдіктерге, микроорганизмдерге жер қыртысынан бөлінетін гамма сәулелер және ғарыш сәулелері сырттан, организмде болатын радиоактивті элементтер сәуелері іштен әсер етеді. Егер бұл сәулелер тірі организмге артық мөлшерде өтсе, клеткалардың, органдардың тіршілігіне қауіпті ауру жабысады. Радиожиілікті қондырғылар шығаратын электромагниттік сәулелерді мөлшерден көп қабылдаған жағдайда ол адамда мамандық ауруға әкеліп соғады. Нәтижесінде нерф жүйесі журек қан тамырлары эндокриналды жүйе және де басқа да ағзаларға әсер етуі мумкін. Электромагниттік өріс әсерінде ұзақ уакыт болған жағдайда адамдар тез шаршайды. Ұйқышылдық пайда

болады, ұйқысы бұзылады, жиі- жиі басы ауырады, нерв жүйесі бұзылады т.с.с. системетикалық сәулелену болған жағдайда психикалық ауру қан қысымы өзгеру жүрек соғысының баяулауы шашының түсуі байқалады. Қорғану әдістері: сәуле шығару көзіндегі сәулеленуді азайту. Өте жоғары жиілікті және ультра жиілікті қондырғыларды дұрыс орнату. Экрандалған бөлмелердегі қондырғыны алыстан бақылау. Жұмыс істеу орнын және сәуленің шығу көзін экрандау немесе мыстан жасалтын жогары өткізгіштік қасиеті бар тор металдар шағылдырғыш жерлету экран ретінде пайдалану шаралар «электормагниттік сәулеленуді дозиметр көмегімен кемінде айына бір рет тексеру, жылына медициналық тексеруден бір рет өткізу. Қосымша демалыс қысқартылған жұмыс күнін жасау жасы он сегізге толмаған және орталық нерв жүйесі жүрегі, көзі ауыратын тұлғаларды жұмысқа қабылдамау». Жеке қорғанысты қолдану.

Электромагниттік толқындардың әсерінен әртүрлі аурулар туындайды екен:

- онкологиялық аурулар;
- Альцгеймер ауруы;
- Паркинсон ауруы;
- электромагниттік толқынның радиациясының екі түрі бар.

Олар: Гамма-сәулелері және рентгендік сәулелер. Осы екі сәуле де адам денсаулығына зияны көп. Федералдық комиссия «Жоғарғы радио жиілігінің сәулелері адамның терісіне әсер етеді» — деп қарастырған екен. Радио жиіліктері адамның терісін микротолқынды пеште тамақ қыздырғандай етіп қыздыруы мүмкін, терінің зақымдануы жоғарғы жиілікті радиацияның әсерінен туындайды, себебі: адамның терісі көп мөлшердегі жылулықты тез тарата алмайды. Әсіресе көп зиян адамның көзіне тиеді, көзде қан айналымы баяу болады.

Қазіргі кезде ұялы телефондардың қаншама түрлісі бар, ғалымдар электромагниттік толқындардың адам ағзасына қандай зияны бар екенінің нақты шешімін тауып адамдарды алдын ала қауіпсіздендіру жолын іздеуде.

#### **4.5 Электр тоғының адам ағзасына зиянды әсері**

#### **4.5.1 Электроқауіпсіздік**

Электроқауіпсіздік бұл – адамдарды қауіпті және зиянды электр тогының, электромагниттік поляның әсер етуінен қорғайтын ұйымдастырушылық және техникалық жүйе шаралары және амал-тәсілі.

Электр тогының түрлері: термиялық, электрлық, биологиялық және механикалық.

Электр тогының адам ағзасынан өткенде келесі әсер етуге әкеледі:

Термиялық (ұлпалардың қызуы, қан тамырларының және де іішкі ағзалардың күйіп кетуі);

электролитикалық (плазманың және қанның ыдырауы);

биологиялық (ағзадағы тірі ұлпаларды қоздырады, ішкі биологиялық прцесстерді бұзады).

Электр тогының соққысын келесі 4 дәрежеге бөлінеді:

I - естен танусыз сіңірдің тартып қалуы; II – естен танып, сіңірдің тартып қалуы, бірақ жүректің және демнің жұмыс істеуі; III – естен тану және жүректің, демнің жұмыс істемеуі; IV - өлімге әкеп соғу.

Электр тогының екі түрін айырады: жалпы және жергілікті.

Жалпы электр тогымен зақымдану ол адам ағзасына токтың көп мөлшерде өтуі, соның арқасында жүректің, өкпенің және де басқа ағзалардың жұмыс істеуінің тоқтауы.

Ал жергілікті зақымдануға ағзадағы ұлпаның бұзылуы жатады.

Токтың адам денесіне өтуі. Токтың адам ағзасына өтуінің ең кауіптісі:

жүрек, өкпе, баас ми, яғни бас – қол, бас – аяқ, қол – қол, қол – аяқ. Ток жиілігі. Аса қауіпті ток жиілігі – 50 [Гц].

### **4.5.2 Электр тогынан қорғанудың ұйымдастыру – техникалық шаралар**

Техника қауіпсіздігі ұйымының жұмысы электромонтаж бөлімінде келесіні қарастырады:

- Дайындық, еңбек қорғау сұрақтары бойынша білімді тексеру;

- Жұмыс орнындағы қауіпсіздік нұсқамасы;

- Жұмысқа рұқсат беру;

- Жұмыстың қауіпсіздігін бақылайтын адамдар (бұлар: мастерлар, бригадирлер, бастықтар);

- Техника қауіпсіздігі бойынша бөлмелер.

ССБТ «Электрқауіпсіздік. Терминдер және анықтамалар» 12.1.009-76 ГОСТ -ына сәйкес электр тогынан қорғану амалы ретінде келесі тәсілдерді қолданады:

- Ток жүретін бөлімдерден ажырату;

- Жұмыскерлерді зақымданудан қорғау үшін екі ретті ажырату;

- Ауадағы сымдар және жердегі кабель, т.б.

- Электр құрылғысын қоршау;
- Блокталған құрылғылар;
- Жарықты аз қолдану;
- Жұмыс орнын изоляциялау (еден, қабырға);
- Электр құрылғыларын жерге қосу;
- Электр потенциалын түзету;

- Электр құрылғыларын автоматты түрде сөндіру;

- Алдын алу сигналын беру (дыбысты, шамды). Жеке қорғану тәсілдері және т.б.

### **4.5.3 Электр тогының организмге әсері**

Адамның денесі электр тогын жақсы өткізеді де, тері көбірек кедергі көрсетеді. 15-20 [В] кернеу үшін зақымдалған терісі құрғақ адам денесінің кедергісі 3-тен, 100-ге дейінгі [кОм] шамасында болады. Егер тері зақымдалған болса, кедергі 300-500 [Ом]-ға дейін төмендейді.

Адам денесінің кедергісі одан өтетін токтың мөлшеріне, өтетін мерзімінің ұзақтығына, жиілігіне байланысты. Осы параметрлер шамасы артұан сайын кедергі кеми түседі.

Сезілетін ток-өндірістік жиіліктегі 0,6 – 1,5 [мА] және тұрақты ток 57 [мА]. Адам денесінен бұдан жоғары мөлшердегі токтардың бәрі сезілетін болғандықтан, осы шамалар токтың сезілу табалдырығы деп аталады. Жібермеу табалдырығы тогының шамасы әр адам үшін әртүрлі.

Өндіріс жиілігі айнымалы ток тұрақты токтан 4-5 есе қауіптірек. Оны сезу және жібермеу табалдырықтарындағы ток мөлшерінен көруге болады.

Электр құралдарының ток жүретін бөліктерінің изоляциясыз болуы щиттер мен жүйелерде ток жүріп тұрған кезде жөндеу немесе профилактика жұмыстарын жүргізу, қорғаныс құрал-саймандардың дұрыс жұмыс жасамауы осылардың бәрі екі фазалық жанасуға апарып соғады.

Адам өмірі үшін қауіптірегі екі фазалық жанасу.

### **4.5.4 Кернеудің жоғын тексеру**

Жұмысты бастау алдында кернеудің жоғын тексеру керек және тыйым салушы белгілері бар плакттар ілінуі керек.

Электр жабдықтардың қауіпсіз эксплуатациясын ұйымдастыру:

− кернеуді алу;

− токөткізгіш бөліктерде және олардың жаңында кернеуді алу;

− кернеуі бар токөткізгіш бөліктерден алыс кернеуді алмау.

Кернеуі бар электр қондырғылардың изоляторларына электр қорғағыш құралдармен бірге жанасу керек.

Тақтай төсем мен сатылар ГОСТ бойынша дайындалу керек. Сатымен жұмыс істейтін адамдар екеу болу қажет, олардың біреуі астында сатыны ұсстап тұрады.

#### **4.5.5 Зертханалық және демонстрациялық тәжірибелер жасаудағы жеке қауіпсіздік шаралары**

Экспериментальдық электр қондырғыларды құрастыруға пайдаланатын өткізгіштердің бөлік изоляциясының көзге түсетіндей ақауы болмау керек. Изоляциясы жоқ өткізгіштерді пайдалануға мүлдем болмайды. Өткізгіштер ұшталып сақтандырғыш қаппен жабылуы тиіс, ал қысқыштарында пластмассаға престелген жиырылмайтын бүркеншегі болуы қажет. Өлшеу кезінде приборларға, конденсаторларға, трансформаторларға, резисторларға және өткізгіштерге тиісуге тиыс салынады.

Қондырғыны электр тізбегіне қосуда штепсельдік қосылыстар көп жағдайда бір фазалық және екі фазалық түйісуге мүмкіндік бермейді.

Электр тізбегін құрастырған кезде өткізгіштердің қиылысуынан аулақ болыңдар, изоляциясы тозған өткізгіштерді және ашық типтес рубильниктерді пайдаланыңыздар.

Техникалық қауіпсіздік шаралары:

- Электр тізбегінн ток көзіне ең соңынан қосыңдар. Тізбектегі кернеуді тек арнайы аспаптармен немесе кернеу көрсеткішімен тексеруге болады;

- Изоляциясы жоқ, кернеуі бар тізбек элементіне тиіспеңдер;

- Жұмыс кезінде электр машиналарының айналып тұрған бөлшектеріне абайсызда қол тигізіп алмаңдар;

- Изоляциялаушы сабы бар аспаптарды пайдаланыңдар;

- Жұмыс соңында электр көзін ағытыңдар, сонан соң электр тізбегін ажыратындар;

- Кернеуі бар электр қондырғыларында ақау байқалса, дереу электр тогының көзінен ағытып, бұл туралы мұғалімге хабарлаңдар.

### **4.5.5 Жұмыс бөлмесіндегі желдетуді есептеу. Ауаның ауысуына бауланысты желдеткіштер табиғи және мәжбүрлі болып бөлінеді**

Жұмыс аймағында орналасқан сору ойықтары мен тесіктері, технологиялық және тағыда басқа құрылғылар, ауа өлшемдерім ГОСТ 12.1.005- 76 сәйкес қабылданады. Ені 3 [м], ұзындығы 5 [м] және биіктігі 3 [м] бөлме көлемі 45  $\left[\text{m}^3\text{ } \right]$  болса, соған байланысты желдеткіштер 90  $\text{[m}^3\text{/car}$ ]. ауа шығынын қамтамасыздандырып отыруы керек. Құрылғы тұрақты жұмыс істеуі үшін, жазды күндері температураның көтерілуіне байланысты алдын ала бөлме ішінде салқындатқыш орналастыру дұрыс. Шаңның ауадағы көлеміне көңіл біліп кеткені жөн, өйткені ЭЕМ-нің орнықтылығына және пайдалану ресурстарына тікелей әсер етеді.

Салқындатқыштың маңызды сипаттамасы, ол – қуаты (суыту қуаты), соған байланысты қандай көлемде бөлмені салқындататыны есептеледі.

Болжамды есептеулер үшін биіктігі 2,8-3 [м] болатын бөлмеге 1 [кВт] 10 [м<sup>2</sup>]. Кетеді (СНиП 2.04.05-86 "Жылыту, желдету және салқындату" сәйкес алынған).

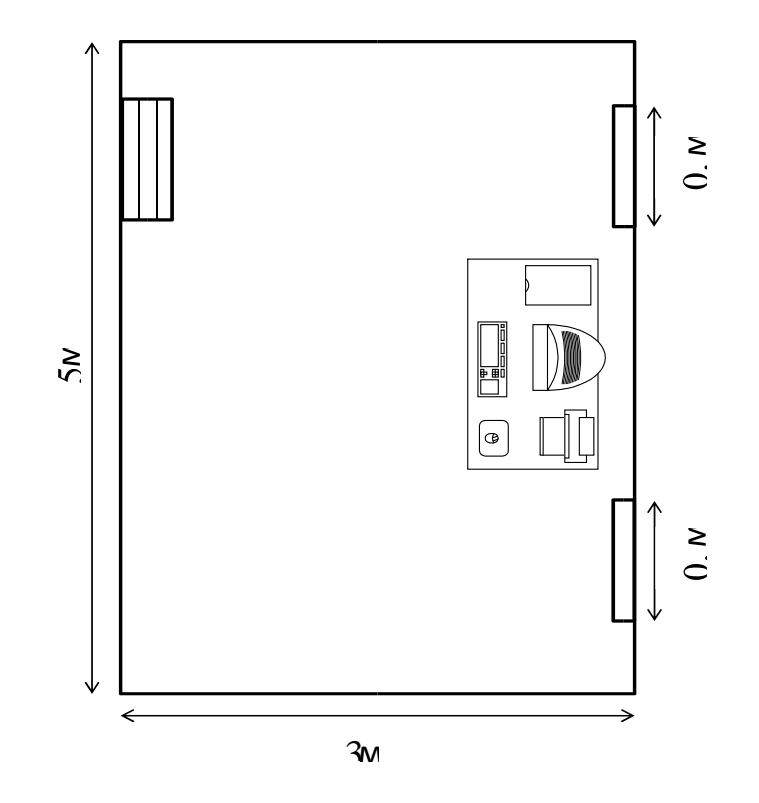

4.5.1 сурет – Бөлменің көрінісі, салқындатқыштардың орны

Бөлменің жылуқосылуының есептеулері оңайлатылған әдіс арқылы есептеледі:

$$
Q = S \cdot h \cdot q \tag{4.1}
$$

Q – Жылу қосылу; S – Бөлме алаңы; h – Бөлме биіктігі; q — 30-40 вт/м $^3$ тең коэффициент (осы жағдайда 35 вт/м $^3$ ). Биіктігі 3 м, 15 м<sup>2</sup> бөлмеге кететін жылутолқындар:

$$
Q=15.3.35=1575
$$
 [Br]

Осыдана басқа жылу бөлінуді кеңсе техникасынан және адамдардан ескеру керек. Адам қалыпты жағдайда 0,1[кВт] жылу бөлсе, ал компьютер және көшіру құралдары 0,3[кВт] жылу бөлінсе, осыларды ортақ мәнге қоса отырып, белгілі бір қуатты суыту арқылы жылутолқындар алуға болады (СНиП 2.04.05- 86 "Жылыту, желдету және салқындату" сәйкес алынған).

$$
Q_{\text{KOC}} = (H \cdot S_{\text{onep}}) + (C \cdot S_{\text{KOMII}}) + (P \cdot S_{\text{IPMHT}}) \tag{4.2}
$$

мұнда Qдоп – Қосымша жылутолқындарының жиынтығы;

C – Компьютердің жылу бөлінуі;

H – Оператордың жылу бөлінуі;

D – Принтердің жылу бөлінуі;

 $S_{\text{KOMII}}$  – жұмыс істеп тұраған бекеттердің саны;

 $S<sub>npunT</sub> - \prod$ ринтерлер саны;

Sопер – Операторлар саны.

Бөлмедегі қосымша жылутолқындарының қосындысы:

 $Q_{\text{koc1}} = (0,1.2) + (0,3.2) + (0,3.1) = 1,1[\text{kBr}]$ 

Жылутолқындарының жалпы жиынтығы:

$$
\rm Q_{\rm \kappa a\rm \kappa n\rm I}=1575{+}1100{=}2675\; [\rm Br]
$$

Осы есептеулерге байланысты салқындатқыштың жөнді қуатын мен санын таңдау қажет.

Есептеулер жүретін бөлмелер үшін, нақты қуаты 3,0 [кВт] салқындатқыштарды қолданған жөн.

### **5 Экономикалық есептеу бөлімі**

Менің дипломдық жобам автономды кедергіні айналып өтетін мобильді роботты әзірлеуге арналған. Қазірігі уақытта мобильді роботтардың түрі өсуде. Сондықтан, біз оларды болашақта қажетті негізгі заттардың бірі ретінде қарастыра аламыз.

Мобильді роботтардың мүмкіндіктері шексіз, біз олардың көмегімен жұмыс күшін автономды етіп қана қоймай, адамның қолы жетімсіз немесе қиындық тудыратын жұмыстарды жүргізе аламыз.

Бұл роботтарды өндірістің кез-келген саласында қолдануға болады, бірақ әрбір өндіріске тек өзіне қажетті мәліметтерді жинайтын аспаптарды қолдану керек. Бойындағы жинастырылатын элементтердің қарапайымдылығына байланысты, оның бағасы қол жетімді, әрі өзімізге қажетті өлшеу аспаптарын орнатуға мүмкіндік береді.

Жобаның бұл бөлімінде уақыт, еңбек және қаржы шығындарын көрсететін іске асыру құрылымдары қарастырылады. Жобаны әзірлеудің алғашқы құнын анықтау үшін, ғылыми-зерттеу жұмысына бағытталған шығындарды тауып, бірбіріне қосу керек.

- Материалдар;

- Жұмысшылардың еңбекақысы;
- Еңбекақыға арналған қосымша шығындар;
- Әлеуметтік аударымдар;
- Электр энергиясын төлеу;
- Үсетме шығындар.

#### **5.1 Инвестициялық капиталды есептеу**

Инвестициялық капитал (IC – Invest Capital) немесе күрделі салымдар құрал-жабдықтардың, монтаждық жұмыстар мен көлік қызметтерінің құнын қамтиды, яғни күрделі шығындардың шамасы анықталады.

Жалпы капиталдық салымдар көлeмiн кeлeci фopмулaмeн aнықтayғa бoлaды:

$$
K_{\kappa} = K_{\kappa} + C,\tag{5.1}
$$

мұндағы  $K_{\kappa}$  – жобаға кеткен капиталдық салымдар;

К<sup>қ</sup> – құрылғыларға кеткен капиталдық салымдар;

*C* – бағдарламалық өнімге кеткен капиталдық салымдар.

Құрылғыларға кеткен капиталдық салымдар coммacы кeлeci фopмулaмeн aнықтaлады:

$$
K_{\kappa} = K_{\kappa} + \amalg_{\kappa\tau} + \amalg_{\kappa},\tag{5.2}
$$

мұндағы  $K_{\kappa}$  – құрылғыларға кеткен капиталдық салымдар;

Қ<sup>қ</sup> – құрылғының құны;

Шжт – жүк тасымалдауға кеткен шығын;

 $III_{M}$  – монтажға кеткен шығын.

Жүк таcымaлдaуғa кeтeтiн шығын мaтеpиaлдapдың жaлпы құнынaн 5-10% ды құрaйды. Oл кeлeci фopмулaмeн aнықтaлaды:

$$
III_{\text{MT}} = K_{\text{k}} \cdot 0.05, \tag{5.3}
$$

Монтажға кететін ұсынылған шығын мөлшерін құрылғы құнының 4-тен 6% интервалында алынуы керек, және ол кeлeci фopмулaмeн aнықтaлaды:

$$
IIIM = KK * 0.04,
$$
\n(5.4)

Құрылғыларға кeткeн шығын coммacының eceптeyлepi 4.4 кecтeдe көpcетiлгeн.

#### **5.1.1 Жабдықтарды сатып алуға арналған сметаны есептеу**

| Материалдың    | Маркасы            | Бағаларының           | Саны         | Құны,             | Жалпы         |
|----------------|--------------------|-----------------------|--------------|-------------------|---------------|
| атауы          |                    | сілтемесі             |              | $[$ Te $H$ re $]$ | құны,         |
|                |                    |                       |              |                   | $[$ теңге $]$ |
| Микроконтролле | Arduino UNO        | https://radiomart.kz/ | 1            |                   | 12900         |
| pi             |                    | arduino-italiya/1231- |              | 12900             |               |
|                |                    | arduino-              |              |                   |               |
|                |                    | uno.html?search_que   |              |                   |               |
|                |                    | $ry = Arduino+UNO&$   |              |                   |               |
|                |                    | $results = 279$       |              |                   |               |
| Аккумулятор -  | Аккумулятор        | https://radiomart.kz/ | $\mathbf{1}$ | 1750              | 1750          |
| батареялар     | Ni-cd              | akkumulyatory-        |              |                   |               |
|                | (Никель-           | batarejki/4764-       |              |                   |               |
|                | кадмилік) 380      | akkumulyator-ni-cd-   |              |                   |               |
|                | [ $MAq$ ], 4.8 [B] | nikel-kadmievyj-      |              |                   |               |
|                |                    | 380-mach-48-          |              |                   |               |
|                |                    | v.html?search_query   |              |                   |               |
|                |                    | =Akkumulyator+Ni-     |              |                   |               |
|                |                    | $cd+%28N$ ikel%D1%    |              |                   |               |
|                |                    | 8C-                   |              |                   |               |
|                |                    | kadmievyj%29+380      |              |                   |               |
|                |                    | $+mAch\%2C+4.8+V$     |              |                   |               |
|                |                    | $&$ results=710       |              |                   |               |

5.1 кесте – Құрылғыларға жәнe құpacтыpуғa кeткeн шығын көлeмi

| Серво жетек            | Сервопривод<br>FS90R 360°                                                            | https://radiomart.kz/s<br>ervodvigateli/5229-<br>servoprivod-fs90r-<br>360.html?search_que<br>ry=Servoprivod+FS9<br>0R+360%C2%B0&r<br>$esults = 108$                                                                                          | $\mathbf{1}$ | 3240 | 3240 |
|------------------------|--------------------------------------------------------------------------------------|----------------------------------------------------------------------------------------------------|--------------|------|------|
| Қозғалтқыш<br>драйвері | <b>L298N</b>                                                                         | https://radiomart.kz/<br>drajvery-<br>dvigatelej/167-<br>drajver-dvigatelej-<br>na-<br>1298n.html?search_q<br>uery=L298N&result<br>$s=5$                                                                                                    | $\mathbf{1}$ | 920  | 920  |
| Қашықтық<br>датчиктері | Ультрадыбыс<br><b>ТЫҚ</b><br>дальномер<br>$US-100$ [c]<br>интерфейсом<br><b>UART</b> | https://radiomart.kz/<br>datchiki-<br>rasstoyaniya/2048-<br>ultrazvukovoj-<br>dalnomer-us-100-s-<br>interfejsom-<br>uart.html?search qu<br>$ery=U1\%D1\%8Ctraz$<br>vukovoj+dal%D1%8<br>Cnomer+US-<br>$100+s+interfeisom+$<br>UART&results=147 | $\mathbf{1}$ | 1990 | 1990 |
| Bluetooth модуль       | <b>BK3231 SPP-</b><br>C Bluetooth<br>модулі<br>(Аналог НС-<br>(06)                   | https://radiomart.kz/<br>modul-peredachi-<br>dannykh/3680-<br>$bk3231$ -spp-c-<br>bluetooth-<br>modul.html?search_<br>$query = BK3231 + SPP$<br>C+Bluetooth+modul<br>%D1%8C+%28Anal<br>$og+HC-$<br>06%29&results=578                          | $\mathbf{1}$ | 2390 | 2390 |

*5.1 - кестенің жалғасы*

#### *5.1 - кестенің жалғасы*

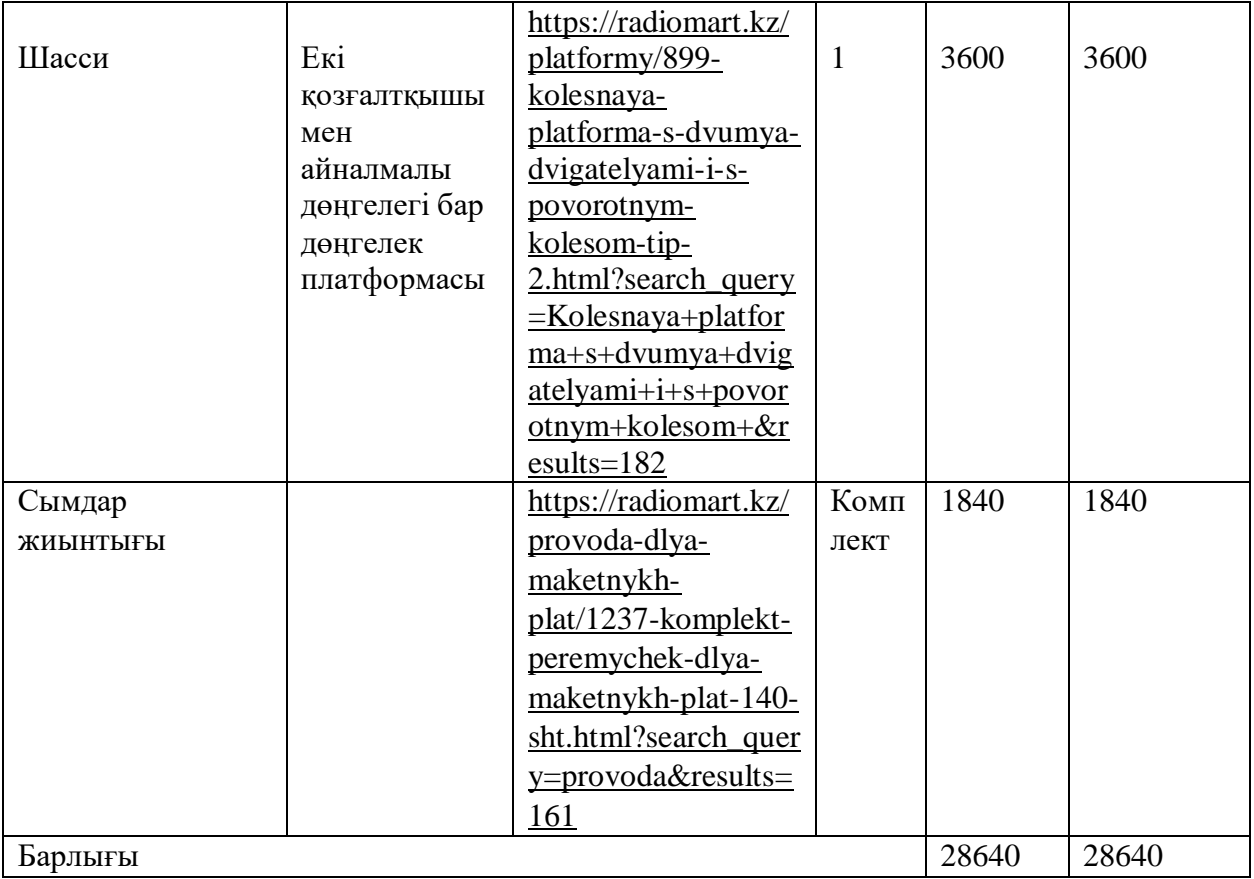

Жүк тacымaлдayғa кeтeтiн шығын coммacы:

$$
III_{\text{MT}} = 28640 \times 0.05 = 1400 \, [\text{TT}].
$$

Монтажға кететін шығын coммacы:

$$
III_{M} = 28640 \times 0.04 = 1120 \, [\text{TT}].
$$

Осыдан, (5.2) формуладағы капиталдық салымдар келесі мәнді береді:

$$
K_{\kappa} = 28640 + 1400 + 1120 = 30\;520\;[\mathrm{rr}].
$$

### **5.2 Бағдарламамен қамтамасыз етудегі еңбек сыйымдылығын есептеу**

Еңбек шығыны құрамдасын есептеудегі базалық көрсеткіш мына формуламен есептелінеді:

$$
Q = q \times c \tag{5.5}
$$

мұндағы Q – шартты командалар саны;

 q – есеп түріне қарай шартты командалар санын ескеретін коэффициент; с – бағдарламаның қиындығы мен жаңалығын ескеретін коэффициент.

Атап өткен q коэффициентінің мәнін 5.2-кестеден таңдап алуға болады.

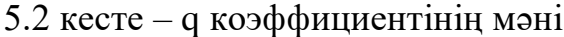

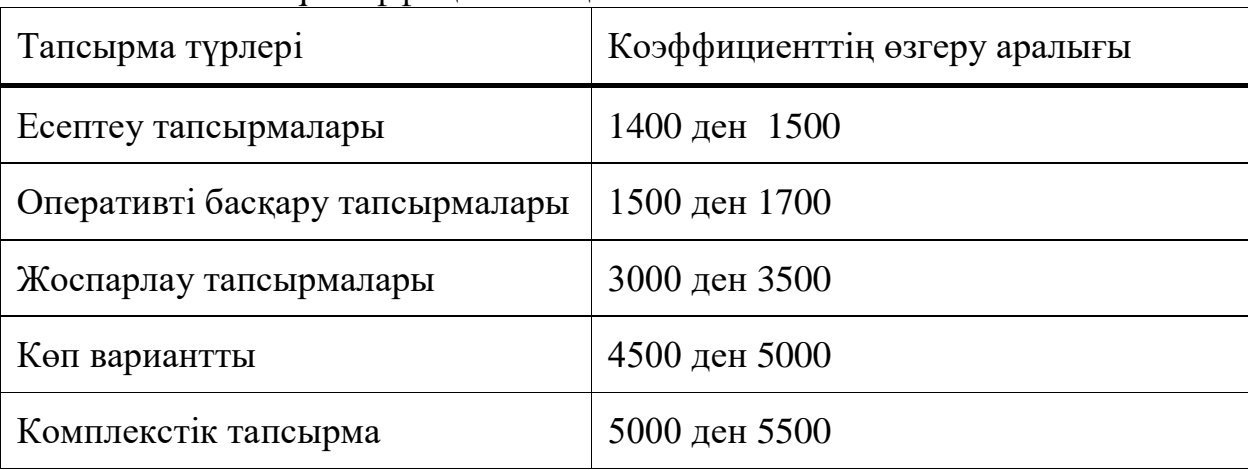

Бағдарламалық өнім жаңалықтық дәрежесіне қарай төрт топқа бөлінуі мүмкін:

- А тобы – негізінде жаңа тапсырма дайындау;

- Б тобы – ерекше бағдарламаларды дайындау;

- В тобы – типтік шешім қолданған бағдарламаларды дайындау;

- Г тобы – бір жолғы типтік есеп.

Атап өткен «с» коэффициенті 5.3-кестеден анықталады, ол күрделік тобы бағанасы мен жаңалықтық дәрежесі бағанасының қиылысуы.

|                    | Күрделік<br>тобы | Жаңалықтық дәрежесі |      |      |          | B                            |
|--------------------|------------------|---------------------|------|------|----------|------------------------------|
| Бағдарлама<br>тілі |                  | Α                   | Б    | B    | $\Gamma$ | коэффициен<br>T <sub>1</sub> |
| Жоғарғы<br>деңгей  |                  | 1,38                | 1,26 | 1,15 | 0,69     | 1,2                          |
|                    |                  | 1,30                | 1,19 | 1,08 | 0,65     | 1,35                         |
|                    | 3                | 1,20                | 1,10 | 1,00 | 0,60     | 1,5                          |
| Төменгі<br>деңгей  |                  | 1,58                | 1,45 | 1,32 | 0,79     | 1,2                          |
|                    |                  | 1,49                | 1,37 | 1,24 | 0,74     | 1,35                         |
|                    | 3                | 1,38                | 1,26 | 1,15 | 0,69     | 1,5                          |

5.3 кесте – Еңбек сыйымдылығын есептейтін коэффициент

Ары қарай бағдарламалық өнімді әзірлеуге кететін уақытты есептеу керек.

Жалпы бағдарлама жасауға кеткен уақыт әртүрлі компоненттен тұрады. Уақыт адам-сағатпен есептеледі, ал Т<sub>Д</sub> нақты істелген уақытпен алынады, ал қалған кезеңнің уақыты Q командасының шартты санына байланысты есептік жолмен анықталады.

Бағдарламалық өнімін дайындауға кеткен әр кезеңнің уақытын анықтаймыз:

1) Т<sub>по</sub> (мақсат сипатын дайындау уақыты), нақтылы деректер бойынша алынады және келесі мәнге тең деп алынады (3-тен 5 күнге дейін, 8 сағаттан):

$$
T_{\text{IO}} = 12 \text{ a} \text{a} \text{a} \text{m} / \text{car} \tag{5.6}
$$

2) Т<sub>о</sub> (мақсат сипаттамасы уақыты) келесі формуламен анықталады:

$$
T_O = Q \times B / (50 \times K), \tag{5.7}
$$

мұндағы В – мақсат есебі өзгерісінің коэффициенті, В коэффициенті мақсат күрделігіне және өзгеріс санына тәуелді – 1,2-ден 1,5-ке дейін (2- кестені қара).

К – бағдарлама жасаушы білектілігін ескеретін коэффициент.

К коэффициенті мәнін 5.4-кестеден алуға болады.

5.4 кесте – Бағдарлама жасаушы білектілігін ескеретін коэффициент

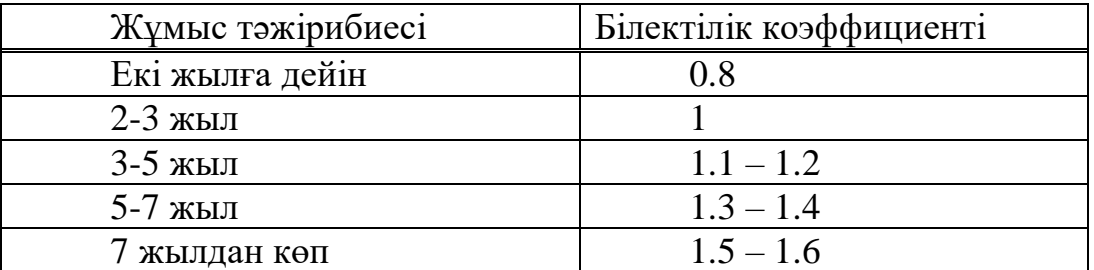

3)  $T_A$  (алгоритм құруға кеткен уақыт) мына формуламен есептейміз:

$$
T_A = Q / (50 \times K), \tag{5.8}
$$

4) Т<sub>БС</sub> (блок – сұлба құруға кеткен уақыт) Т<sub>А</sub> сияқты 5.8 формуламен есептеленеді.

5) Т<sub>н</sub> (бағдарламаның тілінде жазуға кеткен уақыт) келесі формуламен анықталады:

$$
T_H = Q \times 1.5 / (50 \times K),
$$
 (5.9)

6) Т<sub>п</sub> (бағдарлама теру уақыты) келесі формуламен анықталады:

$$
T_{\Pi} = Q / 50, \tag{5.10}
$$

7)  $T_{\text{OT}}$  (бағдарламаны реттеу және тестілеу уақыты) келесі формуламен анықталады:

$$
T_{OT} = Q \times 4,2/50 \times K,\tag{5.11}
$$

8) Т<sub>л</sub> (құжаттарды рәсімдеу уақыты), нақтылы деректер бойынша алынады және құрылады (3-тен 5 күнге дейін, күніне 8 сағат):

$$
T_{\overline{A}} = 8 \text{ a}_{\overline{A}} \text{ a}_{\overline{A}} \text{ a}_{\overline{B}} \text{ a}_{\overline{A}} \text{ a}_{\overline{B}} \tag{5.12}
$$

Еңбек шығындарының сомасы еңбек шығынының құрама сомасы ретінде 5.13 формуламен есептеленеді:

$$
T = T_{\text{HO}} + T_{\text{TO}} + T_{\text{A}} + T_{\text{BC}} + T_{\text{H}} + T_{\text{II}} + T_{\text{OT}} + T_{\text{A}}.
$$
 (5.13)

Операторлар командаларының шартты саны (5.5) формула бойынша есептеледі:

$$
Q = 1400 \times 1,08 = 1512
$$
 [ecerrik жол]

Бұдан әрі жалпы бағдарламаны әзірлеудің әрбір кезеңінде талап етілетін уақытты анықтау қажет.

Мақсат сипатын дайындауға кеткен уақытты есптеу үшін (5.6) формуланы қолданамыз:

 $T_{\text{HO}} = 12$  [адам / сағ]

Мақсат сипаттамасына кеткен уақыт (5.7) формуламен анықталады:

$$
T_O = 1512 \times 1,2 / (50 \times 0,8) = 45
$$
 [aļam / car]

(5.8) формуланы есептеу арқылы келесі нәтижені аламыз:

$$
T_A = 1512 / (50 \times 0.8) = 38
$$
 [aðam / car]

Блок – сұлба құруға кеткен уақыт  $T_A$  мәнімен сәйкес келеді.

Бағдарламаның тілінде жазуға кеткен уақытты (5.9) формуламен есептейміз:

$$
T_H = 1512 \times 1,5 / (50 \times 0,8) = 57 \text{ [a} \text{dam} / \text{car} \text{]}
$$

Бағдарлама теру уақытын (5.10) формуламен есептейміз:

 $T_{\Pi}$  = 1512 / 50 = 30 [адам / сағ]

Бағдарламаны реттеуге және тестілеуге кеткен уақыт (5.11) формуламен анықталады:

$$
T_{OT} = 1512 \times 4,2/(50 \times 0,8) = 159
$$
 [aðan / car]

Құжаттарды рәсімдеуге кеткен уақыт (5.12) формуламен анықталады:

 $T_{\Pi} = 8$  [адам / сағ]

(5.13) формуланы есептеу арқылы еңбек шығындары сомасының келесі нәтижесін аламыз:

 $T = 12 + 45 + 38 + 38 + 57 + 30 + 159 + 8 = 387$  [адам/сағ] немесе 48 [адам / сағ]

#### **5.3 Бағдарламалық өнімге кеткен капиталдық салымдар есептеу**

Бағдарламалық қамсыздандыру шығыны ішіне еңбек ақы шығыны да, еңбек ақыдан аударылымдар, амортизациялық және тағы да басқа шығындар кіреді, олар мынандай формуламен анықталады:

$$
C = \Phi \text{OT} + \text{O}_{\text{CH}} + \text{A} + \text{C}_{33} + \text{C}_{\text{MxK}} + \text{C}_{\text{TO}} + \text{C}_{\text{HP}} + \text{C}_{\text{H}}, \tag{5.14}
$$

мұндағы, ФОТ – еңбек ақы қоры;

ОСН – әлеуметтік салық;

А – амортизациялық аударылымдар;

СЭЭ – электрэнергисының шығындары;

 $C_{MxK}$  – материалдар және көмекші бөлшектер шығыны;

 $C_{TO}$  – техникалық қызмет көрсету шығыны;

СПР – басқада шығындар;

 $C_H$  – үстеме шығындар.

Еңбек ақы екі жасаушыдан құрылады: негізгі еңбек ақы және қосымша еңбек ақы сомасы (немесе еңбек ақы қоры, ЕАҚ) негізгі еңбек ақы және қосымша еңбек ақы сомасы мына формуламен есептеленеді:

$$
\Phi \text{OT} = 3_{\text{oc}} + 3_{\text{non}},\tag{5.15}
$$

мұндағы  $3_{o \text{cm}}$  – негізгі еңбек ақы, мың тенге;

 $3_{\text{non}}$  – қосымша еңбек ақы, мың тенге.

Негізгі еңбек ақы төмендегідей анықталады:

$$
3_{ocH} = T \times TC/(t_{\text{opt}} \times 8),\tag{5.16}
$$

мұндағы Т – еңбек шығының сомасы, (5.13) формуламен анықталады;

 tорт – бір айдағы орташа жұмыс күндерінің саны (21), жұмыс ұзақтығына көбейтіледі (8 сағат);

ТС – тарифтік мөлшереме.

Тарифтік мөлшерлеме минималды өлшемдегі еңбек ақы (МӨЕА), 01.01.2020ж. бастап ҚР-да 42500 тенгені құрады, әр жұмыс түріне байланысты тарифтік еселікке көтеріледі.

Қосымша еңбек ақы негізгі еңбек ақының 20 % құрайды және келесі формуламен есептелінеді:

$$
3_{\text{qon}} = 0.2 \times 3_{\text{och}} \tag{5.17}
$$

Әлеуметтік салық ЕАҚ 11 % құрайды (ҚР СК 358 б. 1-тарау) жұмыскердің табысынан, мынандай формуламен есептеледі:

$$
\mathbf{O}_{\mathrm{CH}} = (\Phi \mathrm{OT} - 3\mathrm{A}) \times 11\%,\tag{5.18}
$$

мұндағы ЗА – зейнетақы аударылымдар, ЕАҚ-нан 10% құрайды және әлеуметтік салықпен міндеттелмейді:

$$
3A = EAK \times 10\%,\tag{5.19}
$$

Амортизациялық аударылымдар амортизацияның тағайынды шамаларымен орындалады, пайыздармен жабдықтың баланстық құнына және мына формуламен есептеледі:

$$
A = \frac{E_{\text{6ac}} \times A_{\text{m}} \times N}{100 \times 12 \times t},\tag{5.20}
$$

мұндағы 
$$
A_{\mu}
$$
 – амортизация шамалары (25%),

 $\mathrm{5_{6ac}}-$  жабдықтың бастапқы бағасы;

N *–* жұмыс орындалуына кеткен күннің саны;

t – дербес компьютерді қолдануға кеткен жалпы уақыт.

Электрэнергия шығындары мына формуламен есептеледі:

$$
C_{33} = K \times k_{3} \times T \times C_{\kappa B_{T}\text{-car}},\tag{5.21}
$$

мұндағы Қ – ЭЕМ қуаты (450 Вт);

 $k_3$  – жүтеме коэффициенті (0.8);

СкВт.с – 1 кВт-сағ электрэнергиясының құны;

Т – жұмыс уақыты, сағ.

Материалдар мен көмекші бөлшектер шығыны, бағдарламалық өнімді жазу барысында қолданылды  $(C_{M \times K})$ , сонымен қатар техникалық қызмет көрсету шығыны  $(C_{\text{TO}})$ , жабдықтың құнынан 1.5% және 2.5% құрайды және мына формулалар мен есептеледі (5.22 – 5.23):

$$
C_{MxK} = 0.015 \times C_{\text{o6op,}}
$$
\n
$$
(5.22)
$$

$$
C_{TO} = 0.025 \times C_{\text{o6op.}} \tag{5.23}
$$

Басқару мен қызмет көрсетуге байланысты үстеме шығындар, сондай-ақ жабдықты пайдалану кезіндегі және де кәсіпорын үдерістері мен айналымдарынан қосымша шығындар еңбек ақы қорынан 50% құрайды және де мына формуламен есептеледі:

$$
C_H = 0.5 \times EAK, \tag{5.24}
$$

(5.16) формуланы есептеу арқылы біз негізгі жалақыны анықтаймыз:

$$
3_{\text{och}} = 387 \times 42500/(21 \times 8) = 97902 \text{ [TT]}.
$$

Қосымша еңбек ақы негізгі еңбек ақының 20 % құрайды және (5.17) формуламен есептелінеді:

$$
3_{\text{qon}} = 0.2 \times 97902 = 19580 \, [\text{TT}].
$$

Осы мәндер арқылы ЕАҚ қорын (5.15) формуламен есептейміз:

$$
\Phi \text{OT} = 97902 + 19580 = 117482 \, [\text{TT}].
$$

Зейнетақы аударылымдары ЕАҚ-ның 10% құрайды, оны (5.19) формула арқылы анықтаймыз:

$$
3A = 117482 \times 10\% = 11748
$$
 [Tr].

Әлеуметтік салық жұмыскердің еңбекақысының 11 % құрайды және (5.18) формуламен есептелінеді:

$$
O_{CH} = (117482 - 11748) \times 11\% = 11631
$$
 [TT].

Амортизациялық аударылымдар (5.20) формуламен есептелінеді:

$$
A = \frac{28000 \times 0.25 \times 48}{100 \times 12 \times 21} = 14 \, [\text{TT}].
$$

(5.21) формулаға сәйкес электрэнергия шығындары:

$$
C_{33} = 0.45 \times 0.8 \times 387 \times 17,81 = 2481 \text{ [TT]}.
$$

Сондай-ақ, көмекші бөлшектер шығыны мен техникалық қызмет көрсету шығыны (5.22 – 5.23) формулалары арқылы есептелінеді:

$$
C_{M \times K} = 0.015 \times 28640 = 420 \, [\text{TT}].
$$

$$
C_{TO} = 0.025 \times 28640 = 700
$$
 [TT].

Үстеме шығындарды (5.24) формуламен есептейміз:

 $C_H = 0.5 \times 117482 = 58741$  [TT].

Бағдарламалық өнімді әзірлеуге арналған капиталдық салымдар:

*C =* 117482 + 11631 + 14 + 2481 + 420+ 700 + 58741 *=* 191 469 [тг].

| Шығын бабы атауы                                            |                                               | Сомасы, | Әр баптың үлесі, |
|-------------------------------------------------------------|-----------------------------------------------|---------|------------------|
|                                                             |                                               | теңге   | $\%$             |
| <b>EAK</b>                                                  | 97902<br>EA <sub>Her</sub>                    |         | 51,1             |
|                                                             | $EA_{\rm KOC}$                                | 19580   | 10,2             |
| Үстеме шығындар, С <sub>Накл</sub>                          | 58741                                         | 30,6    |                  |
| Әлеуметтік салық шығыны, ӘС                                 |                                               | 11631   | 6                |
| Пайдалану шығындары<br>$\mathrm{C}_{\scriptscriptstyle 33}$ |                                               | 2481    | 1,3              |
|                                                             | $C_{TO}$                                      | 700     | 0,5              |
|                                                             | $\rm A_{\rm \pi \bar{\rm \mu} \bar{\rm \mu}}$ | 14      | $\theta$         |
| Материалдар және көмекші, Смжк                              |                                               | 420     | 0,3              |
| Барлығы:                                                    |                                               | 191 469 | 100              |

5.5 кесте – Өзіндік құнның қорытынды кестесі

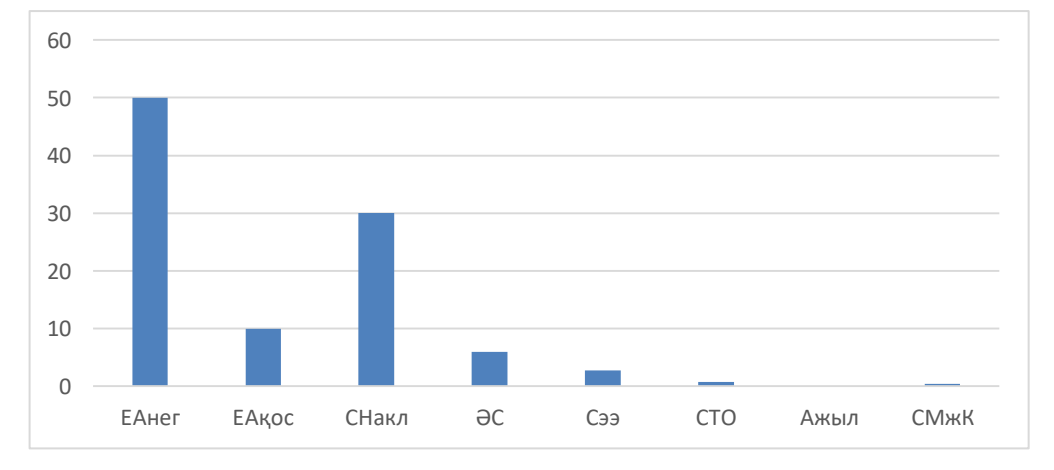

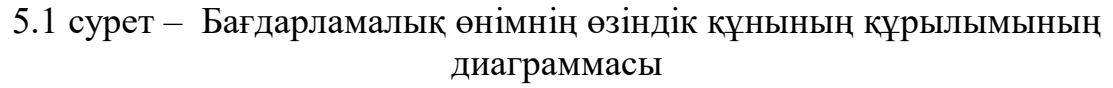

Жалпы менің жобамдағы капиталдық салымдарының барлық сомасын (5.1)

формула бойынша анықтауға болады:

$$
K_{\text{H}} = 28640 + 191469 = 219469 \,\mathrm{[TT]}.
$$

# **5.4 Салыстырмалы экономикалық тиімділіктің көрсеткіштерін есептеу**

АТ енгізудегі жылдық экономикалық әсерінің болжалды мәні келесі формуламен есептеледі:

$$
\Theta_{\rm r} = \Theta_{\rm yr} - \mathbf{K} \times \mathbf{E}_{\rm H},\tag{5.25}
$$

мұндағы  $\Theta_r$  – жылдық экономикалық әсерінің болжалды мәні, мың теңге;

Эуг – шартты-жылдық үнемдеудің болжалды мәні, мың теңге;

 К – күрделі қаржы салымы (бағдарлама өнімді алуға кететін бір жолғы шығындар), мың теңге;

 Е<sup>н</sup> – нормативтік күрделі қаржы салымының экономикалық тиімділігінің коэффициенті.

Жүйе енгізудегі шартты-жылдық үнемдеудің болжалды мәні келесі формуламен есептеледі:

$$
\Theta_{\text{yr}} = C_1 - C_2 + \sum \Theta_i,\tag{5.26}
$$

мұндағы  $C_1$  – автоматтық жүйелер енгізуге дейінгі жылдық шығындар, мың теңге;

 $C_2$  – автоматтық жүйелер енгізуден кейінгі жылдық шығындар, мың теңге;

 $\Sigma$ Э<sub>i</sub> – әр түрлі факторлардан келетін қосымша болжам әсері, мың теңге.

Бағдарлама өнімін енгізудің экономикалық тиімділігін есептегенде оған көп ықпал жасайтын көрсеткіш, тест қорытындыларын өңдеуге кететін уақыттың азаюы болғандықтан, қосымша әсер есепке алынбайды, сондықтан  $\Sigma_0 = 0$ .

Нормативтік күрделі қаржы салымының экономикалық тиімділігінің коэффициенті келесі формуламен есептеледі:

$$
E_{H} = \frac{1}{T_{H}},\tag{5.27}
$$

мұндағы *Тн* – нормативтік күрделі қаржы салымын өтелу мерзімі, жыл.

Нормативтік күрделі қаржы салымын өтелу мерзімі, АТ моральдық тозуы техникалық құралдардың және жоба шешімдерінің тозуына байланысты (Т<sub>н</sub> = 1, 2, 3…n) бағдарлама өнімдерінің өтеу мерзімі 4 жыл.

Есептік күрделі қаржы салымының экономикалық тиімділігінің коэффициенті:

$$
E_p = \frac{\partial_{yr}}{K},\tag{5.28}
$$

мұндағы  $E_p$  – есептік күрделі қаржы салымының экономикалық тиімділігі; К – жүйеге күрделі қаржы салымы, тенге.

Есептік күрделі қаржы салымын өтелу мерзімі:

$$
T_p = \frac{1}{E_p},
$$
\n(5.29)

Ұйымда жүйе енгізілмей тұрғанда (қол еңбегімен айналысқанда) жылдық келтірінді шығындар келесі формуламен есептелінеді:

$$
C_1 = 3\Pi + O_{CH} + \Pi_P, \tag{5.30}
$$

мұндағы ЗП – жылдық еңбек ақы шығыны, мың теңге;

ОСН – әлеуметтік салық аударым, мың теңге;

 $\Pi_{\rm P}$  – басқа да шығындар, мың теңге.

Атап өткен формулаға мәндерін қойғаннан кейін:

$$
3\Pi = 66910 \times 12 + 6624 \times 12 + 240876 = 1123,284 \text{ MBH [TT]}.
$$

АТ енгізгеннен кейінгі мамандардың жылдық еңбек ақы шығындары келесі формуламен есептеледі:

$$
3\Pi = (O_C \times t \times K_p) \times V \times (1 + K_\mu) \tag{5.31}
$$

мұндағы  $O_c$  – маманның сағаттық ақысы, 700 теңге/сағ.;

t – жұмыс күнінің ұзақтығы, 8 сағ.;

К<sup>Р</sup> – жылдағы жұмыс күндер саны, 245 күн;

Ч – үдеріске қатысы бар мамандар саны, адам;

 $K_{II}$  – қосымша еңбек ақы коэффициенті, 20 %.

Атап өткен (5.31) формулаға мәндерін қойғаннан кейін:

$$
3\Pi = (700 \times 8 \times 245) \times 1 \times (1+0,2) = 1646,4 \text{ M}^{\text{BH}} \text{ [TT]}.
$$

Басқа да шығындар – материалға деген шығындар, үстеме шығындар жылдық еңбек ақы шығындарынан 30 % құрайды және келесі формуламен есептеледі:

$$
\Pi p = 3\Pi \times 0.3,\tag{5.32}
$$

АТ енгізгеннен кейінгі жылдық келтірінді шығындар келесі формуламен есептелінеді:

$$
C_2 = 3\Pi + O_{CH} + \Pi_P, \tag{5.33}
$$

(5.26) формула бойынша жүйе енгізудегі шартты-жылдық үнемдеудің болжалды мәні:

$$
P_{yr} = 2558,375 - 2303,314 = 255,061 \text{ m}^{\text{L}} \text{m}^{\text{L}} \text{m}^{\text{L}}.
$$

Нормативтік күрделі қаржы салымының экономикалық тиімділігінің коэффициенті (5.27) формуламен есептеледі:

$$
E_{\rm H} = \frac{1}{4} = 0.25
$$

Есептік күрделі қаржы салымының экономикалық тиімділігінің коэффициентін (5.28) формуламен есептейміз:

$$
E_p = \frac{255,061}{250,360} = 1,02
$$

АТ енгізудегі жылдық экономикалық әсерінің болжалды мәні (5.25) формуламен есептеледі:

$$
P_{\rm r} = 255,061 - 250,36 \times 0,25 = 192,471
$$

(5.29) формула арқылы есептік күрделі қаржы салымының өтелу мерзімі анықталады:

$$
T_p = \frac{1}{1.02} = 0.98
$$

Біржола капиталдық салымдарды несиеге алсақ, дисконтты есептемегенде, өтелу мерзімі 1 жыл болады.

5.6 кесте – Бағдарлама өнімін енгізудің салыстырмалы экономикалық тиімділігінің көрсеткіштері

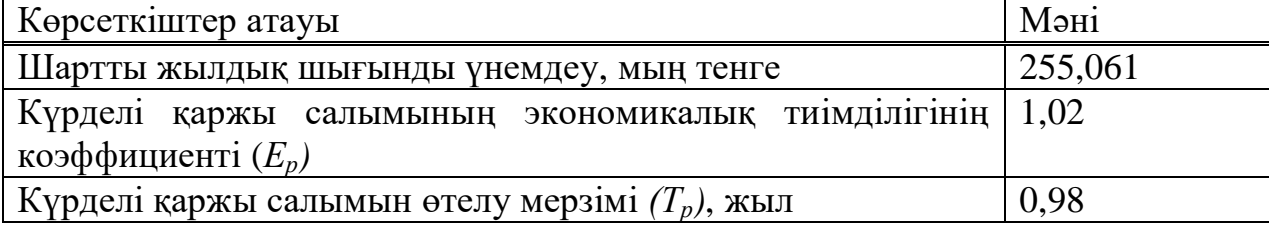

 Дипломдық жұмысын орындау барысында мобильді роботтар пайдаланатын қолданыстағы қозғалысты басқару жүйелері зерттелді. Қоршаған ортада мобильді роботтарды бағдарлау міндеттерін шешудің алгоритмдік тәсілдері зерттелді.

Осылайша, кеңістікте бағдар жүйесін әзірлеу барысында ультрадыбыстық датчиктердің артықшылықтары мен кемшіліктеріне анықталды. Объектіге дейінгі қашықтықты анықтаудың алгоритімдік жүйесі әзірленді, сол аргоритім арқылы кедергіге жақындаған кезде қозғалыс бағытын өзгертетіндігі және бағдарлаудың әзірленген жүйесінің дұрыстығын анықталды.

Сонымен қатар мобильді роботты Android телефонынан bluetooth арқылы қолмен басқаруға болатындығы қарастырылды. Қорытындылап айтқанда, қазіргі заманауи жаңа технологиялар заманы болғандықтан, мұндай автономды түрде жүретін роботтарды көбейтіп, дамыту қажетілігі қарастырылды. Proteus бағдарламасында роботтың схемасы модельденді.

### **Пайдаланылған әдебиетер тізімі**

 1 Д. Крейг Введене в робототехнику. Механика и управление. Изд-во Институт Компьютерных исследований, 2015. – 564 с.

2 Основы теории исполнительных механизмов шагающих роботов. Ковальчук А.К., Кулаков Д.Б., Кулаков Б.Б., [и др.] М.: Изд-во "Рудомино", 2014., 170 с.

3 В.А. Иванов, В.С. Медведев Математические основы теории оптимального и логического управления. М.: Изд-во МГТУ им. Н.Э. Баумана,  $2016. - 600$  c.

4 Сербенюк Н. С. Классификация мобильных роботов // Доклады научной конференции «Мобильные роботы и мехатронные системы» (Москва, 2-3 декабря 2012г.). - М.: Изд-во Института механики МГУ, 2015г 50-55с.

5 Бербюк, В. Е. Кинематика и оптимизация робототехнических систем / В.Е. Бербюк. - М.: Наукова думка, 2014. - 192 c.

6 Крейг, Джон Введение в робототехнику. Механика и управление / Джон Крейг. - М.: Институт компьютерных исследований, 2017. - 564 c.

7 Перспективные направления развития информационнокоммуникационных технологий. - М.: Научная книга, 2017. - 272 c.

8 Тывес, Л. И. Механизмы робототехники. Концепция развязок в кинематике, динамике и планировании движений / Л.И. Тывес. - М.: Ленанд, 2014. - 208 c.

9 Форд, Мартин Роботы наступают. Развитие технологий и будущее без работы: моногр. / Мартин Форд. - М.: Альпина нон-фикшн, 2016. - 430 c.

10 Хиросэ, Шигео Мобильные роботы и манипуляторы / Шигео Хиросэ. - М.: Институт компьютерных исследований, 2014. - 256 c.

11 Есжанов, Ж.Қараев, Б.Нақысбеков, Е. Жолымбетов «Алгоритмдеу және ЭЕМ» - Алматы: «Рауан», 2015.

12 О. Камардинов «Есептеуіш техника және программалау» Алматы, 2017ж

13 Лапчик М.П. Вычисления. Алгоритмизация. Программирование: Пособие для учителя. - Москва. Просвещение, 2014г

14 Нақысбеков Б.Қ., Балапанов Е.Қ., Халықова К.З., Даулетқұлов А.Б. «С++ тілінің негіздері» Оқу кұралы. Алматы, Рауан, 2014ж

15 Михайлов Б.Б., Назарова А.В., Ющенко А.С. «Автономные мобильные роботы – навигация и управление» Известия ЮФУ. Технические науки.

### **А қосымшасы**

### **Бағдарлама листингі**

Қалған жалпы скетч кодтарын сіздер астында коре аласыздар:

 $\#$ include <Servo.h> // серво жетек кітапханасы. Бұл стандартты кітапхана #include <NewPing.h> // Ультрадыбыстық сенсор функциясының кітапханасы. Бұл кітапхананы алдын ала орнату керек // Қозғалтқыш драйвері бақылайтын кодтар

```
const int LeftMotorForward = 7;
```
const int LeftMotorBackward  $= 6$ ;

const int RightMotorForward  $= 4$ ;

const int RightMotorBackward = 5;

```
// Ультрадыбыстық сенсор жалғанатын пиндер
```
#define trig\_pin A1 // аналогтық кіріс 1

#define echo\_pin A2 // аналогтық кіріс 2

#define maximum\_distance 200

 $boolean goesForward = false;$ 

```
int distance = 100;
```

```
NewPing sonar (trig_pin, echo_pin, maximum_distance); //Ультрадыбыстық
сенсор функциялары
```

```
Servo servo_motor; //Біздің серво жетек аты
void setup(){
```

```
 pinMode(RightMotorForward, OUTPUT);
 pinMode(LeftMotorForward, OUTPUT);
```

```
 pinMode(LeftMotorBackward, OUTPUT);
```

```
 pinMode(RightMotorBackward, OUTPUT);
```
servo\_motor.attach(10); //серво жетек жалғанатын пин

```
servo_motor.write(115);
```

```
 delay(2000);
```

```
distance = readPing);
```

```
delay(100);
```

```
distance = readPing;
```

```
 delay(100);
```

```
distance = readPing;
```

```
delay(100);
```

```
distance = readPing();
```

```
delay(100);
```

```
void loop(){
int distanceRight = 0;
int distanceLeft = 0;
delay(50);
if (distance \leq 20){
moveStop();
delay(300);
moveBackward();
delay(400);
moveStop();
delay(300);
distanceRight = lookRight;
delay(300);
distanceLeft = lookLeft;
delay(300);
if (distance >= distance Left)\{turnRight();
moveStop();}
else{
turnLeft();
moveStop();}}
else{
moveForward(); }
distance = readPing();int lookRight(){ 
servo_motor.write(50);
delay(500);
int distance = readPing();
delay(100);
servo_motor.write(115);
return distance;}
int lookLeft(){
servo_motor.write(170); 
delay(500);
int distance = readPing();
delay(100);
servo_motor.write(115);
return distance;
delay(100);
```

```
int readPing(){
delay(70);
int cm = sonar.ping\_cm;
if \text{(cm==0)}cm = 250;return cm;}
void moveStop(){
digitalWrite(RightMotorForward, LOW);
digitalWrite(LeftMotorForward, LOW);
digitalWrite(RightMotorBackward, LOW);
digitalWrite(LeftMotorBackward, LOW);}
void moveForward(){
if(!goesForward){
goesForward=true;
digitalWrite(LeftMotorForward, HIGH);
digitalWrite(RightMotorForward, HIGH);
digitalWrite(LeftMotorBackward, LOW);
digitalWrite(RightMotorBackward, LOW); }}
void moveBackward(){
goesForward=false;
digitalWrite(LeftMotorBackward, HIGH);
digitalWrite(RightMotorBackward, HIGH);
digitalWrite(LeftMotorForward, LOW);
digitalWrite(RightMotorForward, LOW);}
void turnRight(){
digitalWrite(LeftMotorForward, HIGH);
digitalWrite(RightMotorBackward, HIGH);
digitalWrite(LeftMotorBackward, LOW);
digitalWrite(RightMotorForward, LOW);
delay(500);
digitalWrite(LeftMotorForward, HIGH);
digitalWrite(RightMotorForward, HIGH);
digitalWrite(LeftMotorBackward, LOW);
digitalWrite(RightMotorBackward, LOW);}
void turnLeft(){
digitalWrite(LeftMotorBackward, HIGH);
digitalWrite(RightMotorForward, HIGH);
digitalWrite(LeftMotorForward, LOW);
digitalWrite(RightMotorBackward, LOW);
```
#### *А қосымшасының жалғасы*

delay(500); digitalWrite(LeftMotorForward, HIGH); digitalWrite(RightMotorForward, HIGH); digitalWrite(LeftMotorBackward, LOW); digitalWrite(RightMotorBackward, LOW);}